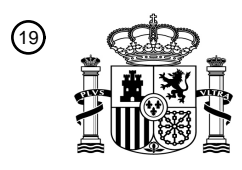

OFICINA ESPAÑOLA DE PATENTES Y MARCAS

ESPAÑA

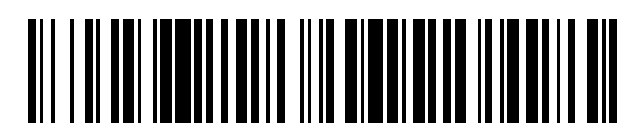

<sup>11</sup> **2 778 430** Número de publicación:

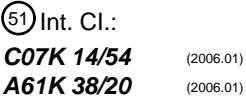

<sup>12</sup> TRADUCCIÓN DE PATENTE EUROPEA T3

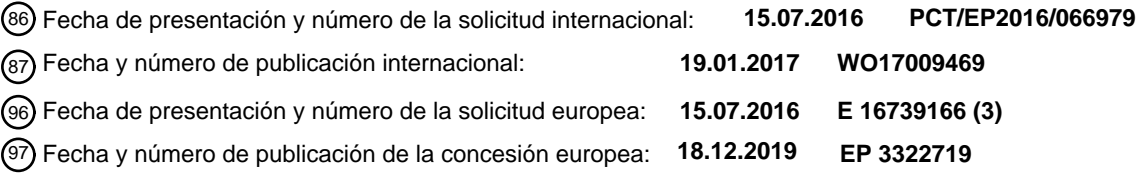

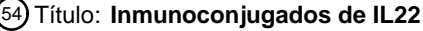

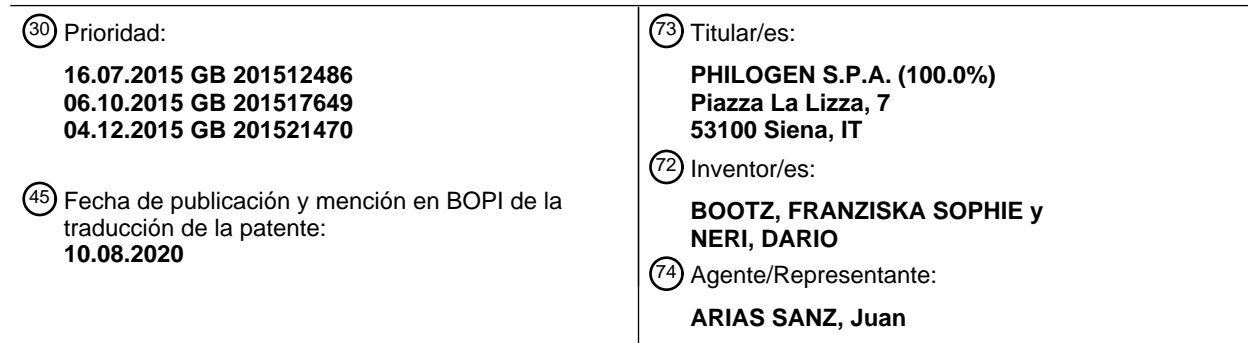

Aviso:En el plazo de nueve meses a contar desde la fecha de publicación en el Boletín Europeo de Patentes, de la mención de concesión de la patente europea, cualquier persona podrá oponerse ante la Oficina Europea de Patentes a la patente concedida. La oposición deberá formularse por escrito y estar motivada; sólo se considerará como formulada una vez que se haya realizado el pago de la tasa de oposición (art. 99.1 del Convenio sobre Concesión de Patentes Europeas).

### **DESCRIPCIÓN**

#### Inmunoconjugados de IL22

#### 5 **Campo de la invención**

La presente invención se refiere a un conjugado que comprende interleucina-22 (IL22) y un diacuerpo. El diacuerpo se une al ED-A de fibronectina. En particular, la presente invención se refiere al uso terapéutico de tales conjugados en el tratamiento de una enfermedad/trastorno, tal como enfermedades autoinmunitarias, incluyendo enfermedad 10 inflamatoria intestinal (EII).

#### **Antecedentes de la invención**

Las citocinas son mediadores clave de la inmunidad innata y adaptativa. Muchas citocinas se han usado con fines 15 terapéuticos en pacientes, tales como aquellos con cáncer avanzado, pero su administración se asocia normalmente con toxicidad grave, lo que dificulta el aumento de la dosis a regímenes terapéuticamente activos y su desarrollo como antineoplásicos, por ejemplo. Para superar estos problemas, se ha propuesto el uso de "inmunocitocinas" (es decir, citocinas fusionadas a anticuerpos o fragmentos de anticuerpo), con el objetivo de concentrar la actividad estimuladora del sistema inmunitario en el sitio de enfermedad a la vez que se dejan intactos los tejidos normales 20 (Savage *et al.,* 1993; Schrama *et al.,* 2006; Neri *et al.* 2005; Dela Cruz *et al.,* 2004; Reisfeld *et al.,* 1997; Konterman *et al.,* 2012).

- Por ejemplo, varias inmunocitocinas proinflamatorias (por ejemplo, aquellas basadas en IL2, IL12, IL15, TNF) han demostrado presentar un potente efecto antitumoral en modelos de cáncer de ratón (Borsi *et al.* 2003; Carnemolla *et*  25 *al.,* 2002; Frey *et al.,* 2010; Kaspar *et al.,* 2007; Pasche *et al.,* 2012). En cambio, algunas inmunocitocinas antiinflamatorias (por ejemplo, aquellas basadas en IL10) han demostrado poder conferir un beneficio terapéutico en modelos de estados inflamatorios crónicos de ratón (artritis reumatoide, endometriosis [Schwager *et al.* 2011; Schwager *et al.,* 2009]) pero no tienen ningún impacto sobre el crecimiento tumoral.
- 30 Se han descrito anticuerpos específicos para isoformas de corte y empalme de fibronectina y de tenascina C como vehículos para aplicaciones de administración de fármaco, puesto que estos antígenos son prácticamente indetectables en el adulto sano normal (con la excepción de la placenta, el endometrio y algunos vasos en los ovarios) mientras que se expresan fuertemente en la mayoría de tumores sólidos y linfomas, así como otras enfermedades (Brack *et al.,* 2006; Pedretti *et al.,* 2009; Schliemann *et al.* 2009). Por ejemplo, se han empleado los
- 35 anticuerpos F8 y L19, específicos para los dominios EDA y EDB de corte y empalme alternativo de fibronectina, respectivamente, y anticuerpo anti-tenascina C F16 (Brack *et al.* 2006, Villa *et al.,* 2008, Viti *et al.,* 1999), para el desarrollo de anticuerpos armados, algunos de los cuales han comenzado los ensayos clínicos en oncología y en reumatología (Eigentler *et al.,* 2011; Papadia *et al.,* 2012). También se han documentado las propiedades de direccionamiento a tumores de estos anticuerpos en modelos de cáncer de ratón y en pacientes. 40
- La interleucina 22 (IL22) es una citocina globular de 17 kDa que pertenece a la familia IL-10, que se secreta principalmente por linfocitos T citotóxicos, células dendríticas y células T (Murphy 2012). Contiene dos enlaces disulfuro intramoleculares y tres sitios de glicosilación ligados a N. Las funciones biológicas de IL22 incluyen su implicación en la inflamación, autoinmunidad y protección tisular. Secretada por células T efectoras de la lámina 45 propia en el intestino, induce la producción de mucina, rutas antimicrobianas, proliferativas y antiapoptóticas, que evitan el daño tisular y promueven la reparación epitelial (Li *et al.* 2014). Se investigó si IL22 podía fusionarse con
- Las citocinas pueden conjugarse con moléculas de anticuerpo para producir inmunocitocinas tal como se mencionó 50 anteriormente. Sin embargo, no todas las inmunocitocinas conservan, por ejemplo, las propiedades de direccionamiento *in vivo* del anticuerpo parental (Pasche & Neri 2012) o las actividades esperadas. Por tanto, la preparación de inmunocitocinas con efectos terapéuticos, tales como actividad antiinflamatoria, dista de ser sencilla.
- La preparación de conjugados que comprenden un Fc de IgG1 de ratón fusionado al extremo N-terminal o al 55 extremo C-terminal de IL-22 de ratón se describe en Smith *et al.* 2013. Estos conjugados se prepararon con el objetivo de proporcionar un agonista de IL-22R más potente y más duradero en comparación con rIL-22. El fin de la región Fc en este caso, no era, por tanto, dirigir IL22 a regiones de enfermedad como era el caso con las inmunocitocinas descritas en el párrafo anterior. Un sistema de administración de genes local basado en microinyecciones para complementar la expresión local de IL22 en el intestino inflamado en un modelo de colitis 60 ulcerosa de ratón ha demostrado conducir a una rápida mejora de la inflamación intestinal local (Sugimoto *et al.*, J.
- Clin. Invest., 118(2), 534-544, 2008).

#### Declaraciones de la invención

éxito a un anticuerpo de direccionamiento vascular.

65 Los presentes inventores han demostrado que la IL22 puede conjugarse con diacuerpos, que se unen a ED-A, mientras que conservan no sólo las propiedades de direccionamiento del diacuerpo no conjugado sino también la actividad biológica de IL22. La presente invención es tal como se expone en las reivindicaciones.

En un aspecto, la presente invención proporciona un conjugado que comprende IL22, y un diacuerpo que se une al ED-A de fibronectina y comprende un sitio de unión a antígeno que tiene las CDR del anticuerpo F8 expuestas en 5 SEQ ID NO: 1-6, en el que la IL22 se liga al extremo N-terminal del dominio VH del diacuerpo por medio de un ligador de aminoácidos. La presente invención también se refiere a una molécula de ácido nucleico que codifica para un conjugado de este tipo, así como un vector de expresión que comprende un ácido nucleico de este tipo. También se contempla una célula huésped que comprende un vector de este tipo.

- 10 La presente invención también se refiere a un conjugado de la invención para su uso en un método para el tratamiento del cuerpo humano mediante terapia. Por ejemplo, la invención se refiere a un conjugado de la invención para su uso en un método de tratamiento de una enfermedad autoinmunitaria en un paciente y también se contempla un conjugado de la invención para su uso en la administración de IL22 a sitios de enfermedad autoinmunitaria en un paciente.
- 15

20

La presente invención se refiere además a un conjugado de la invención para su uso en un método de tratamiento de una inflamación en un paciente y también se contempla un conjugado de la invención para su uso en la administración de IL22 a sitios de inflamación en un paciente. La inflamación es preferiblemente el resultado de una enfermedad y/o un trastorno inflamatorio.

#### **Breve descripción de las figuras**

La figura 1 muestra un diagrama esquemático de los vectores de expresión de células de mamífero usados para expresar los conjugados mulL22-F8 (figura 1A) y F8-mulL22 (figura 1B).

25

La figura 2 A y B muestra los resultados de un análisis SDS-PAGE de los conjugados mulL22-F8 y F8-mulL22, respectivamente, en condiciones reductoras y no reductoras (carriles 1 y 2, respectivamente), y en presencia de PNGasa F (carriles 3 y 4, respectivamente). C y D muestran los resultados de cromatografía de exclusión molecular de los conjugados mulL22-F8 y F8-mulL22, respectivamente. El hecho de que sólo fueron visibles picos individuales

30 confirma la homogeneidad de las preparaciones de conjugado.

La figura 3 A y B, respectivamente, muestra los resultados de resonancia de plasmón superficial (Biacore) usando un chip recubierto con ED-A y las proteínas de fusión mulL22-F8 y F8-mulL22, respectivamente, y demuestra que las proteínas de fusión muIL22-F8 y F8-muIL22 pueden unirse a ED-A. C y D, respectivamente, muestran los 35 resultados de un ELISA usando pocillos recubiertos con ED-A y las proteínas de fusión muIL22-F8 y F8-muIL22, respectivamente, y confirma además que las proteínas de fusión mulL22-F8 y F8-mulL22 pueden unirse a ED-A.

La figura 4 muestra los resultados de un ensayo de bioactividad usando las proteínas de fusión F8-muIL22 y muIL22-F8 y demuestra que el muIL22 en las proteínas de fusión F8-muIL22 y muIL22-F8 conserva la capacidad de 40 inducir fosforilación de STAT3 tras la unión al receptor en células de carcinoma de colon. La concentración de las proteínas de fusión empleada sen los experimentos (5  $\mu$ g/ml, 0,5  $\mu$ g/ml y 0,05  $\mu$ g/ml) se indica en la parte superior de la figura. "O" indica los carriles que comprenden controles negativos. Se indica la ubicación de la banda correspondiente a STAT3 fosforilado.

45 La figura 5 muestra los resultados de estudios de direccionamiento a tumores usando las proteínas de fusión muIL22-F8 y F8-muIL22 en ratones que portan tumores F9. Las proteínas de fusión se ubicaron principalmente en el tejido tumoral, que se sabe que expresa ED-A en la neovasculatura tumoral, encontrándose cantidades mínimas de proteína de fusión en otros tejidos (sanos) de los ratones, que no se espera que expresaran ED-A. El eje y muestra el porcentaje de la dosis inyectada de la proteína de fusión por gramo de tejido (% de ID/g).

### **Descripción detallada**

#### Molécula de anticuerpo

- 55 Esto describe una inmunoglobulina ya sea natural o producida parcial o completamente de manera sintética. El término también se refiere a cualquier polipéptido o proteína que comprende un sitio de unión a antígeno de anticuerpo. Debe entenderse en este caso que las moléculas de anticuerpo pueden haberse aislado u obtenido mediante purificación a partir de fuentes naturales, o bien haberse obtenido mediante recombinación genética, o mediante síntesis química, y que pueden contener aminoácidos no naturales.
- 60

50

Dado que los anticuerpos pueden modificarse de varias maneras, el término "molécula de anticuerpo" debe interpretarse como que cubre cualquier miembro o sustancia de unión específico que tiene un sitio de unión a antígeno de anticuerpo con la especificidad y/o unión a antígeno requerida. Por tanto, este término cubre fragmentos de anticuerpo, en particular fragmentos de unión a antígeno.

65

Puede aumentarse la semivida de los diacuerpos para su uso en la presente invención, o conjugados de la

invención, mediante una modificación química, especialmente mediante pegilación, o mediante incorporación en un liposoma.

- Una molécula de anticuerpo para su uso en los conjugados de la presente invención es un diacuerpo. Los 5 diacuerpos comprenden dos moléculas de scFv. Los diacuerpos no comprenden una región Fc de anticuerpo, reduciendo potencialmente de ese modo los efectos de reacciones antiidiotípicas. Las moléculas de diacuerpo pueden estabilizarse mediante la incorporación de puentes disulfuro que ligan los dominios VH y VL (Reiter *et al.* (1996), Nature Biotech, 14, 1239-1245).
- 10 Cuando la molécula de anticuerpo es un diacuerpo, los dominios VH y VL se ligan preferiblemente mediante un ligador de 5 a 12 aminoácidos. Un diacuerpo comprende dos moléculas VH-VL que se asocian formando un dímero. Los dominios VH y VL de cada molécula VH-VL se ligan preferiblemente mediante un ligador de 5 a 12 aminoácidos. Por ejemplo, los dominios VH y VL pueden ligarse mediante un ligador de aminoácidos que es de 5, 6, 7, 8, 9, 10, 11 ó 12 aminoácidos de longitud. Preferiblemente, el ligador de aminoácidos es de 5 aminoácidos de longitud. En la
- 15 técnica se conocen secuencias de ligador adecuadas e incluyen la secuencia de ligador expuesta en SEQ ID NO: 9.

Los presentes inventores han demostrado que un conjugado que comprende IL22 y un diacuerpo que se une al dominio extra A (ED-A) de fibronectina pueden dirigirse con éxito y específicamente al tejido tumoral *in vivo.* Se sabe que la isoforma del ED-A de fibronectina se expresa en la neovasculatura, tal como la neovasculatura encontrada en

20 tumores, pero no en tejidos sanos. Por tanto, este dato proporciona evidencia de que puede usarse un conjugado que comprende IL22 y un diacuerpo que se une al ED-A de fibronectina para dirigirse a sitios de angiogénesis. Por tanto, los conjugados de IL22 son adecuados para tratar la inflamación y enfermedades autoinmunitarias en un individuo. Se sabe que muchas enfermedades autoinmunitarias, así como enfermedades asociadas con inflamación, implican y/o están caracterizadas por angiogénesis.

#### 25

Por tanto, un diacuerpo para su uso en la invención se une al ED-A de fibronectina.

Un diacuerpo para su uso en la invención comprende las CDR del anticuerpo F8 expuestas en SEQ ID NO: 1-6. Más preferiblemente, un diacuerpo para su uso en la invención comprende los dominios VH y/o VL del anticuerpo F8 30 expuestos en SEQ ID NO: 7 y 8. Aún más preferiblemente, un diacuerpo para su uso en la invención comprende los dominios VH y VL del anticuerpo F8 expuestos en SEQ ID NO: 7 y 8. El diacuerpo para su uso en la invención tiene preferiblemente la secuencia de aminoácidos expuesta en SEQ ID NO: 10.

Un diacuerpo para su uso en la invención puede unirse al ED-A de fibronectina, con la misma afinidad que el 35 anticuerpo F8 anti-ED-A, por ejemplo, en formato de diacuerpo, o con una afinidad que es mejor.

Un diacuerpo para su uso en la invención puede unirse al mismo epítopo en el ED-A de fibronectina como anticuerpo F8 anti-ED-A.

40 Pueden producirse variantes de diacuerpos dados a conocer en el presente documento. Las técnicas requeridas para realizar sustituciones dentro de las secuencias de aminoácidos de CDR, dominios de anticuerpo VH o VL, en particular las regiones de entramado de los dominios VH y VL, y moléculas de anticuerpo están disponibles generalmente en la técnica. Pueden realizarse secuencias de variante, con sustituciones que puede o no predecirse que tendrán un efecto mínimo o beneficioso sobre la actividad, y someterse a prueba para determinar la capacidad 45 para unirse al ED-A de fibronectina, y/o para determinar cualquier otra propiedad deseada.

Se contempla que pueden realizarse desde 1 hasta 5, por ejemplo, desde 1 hasta 4, incluyendo de 1 a 3, o 1 ó 2, o 3 ó 4, alteraciones de aminoácido (adición, deleción, sustitución y/o inserción de un residuo de aminoácido) en uno o más del dominio VH y/o VL de un diacuerpo tal como se describe en el presente documento. Por tanto, un diacuerpo

- 50 que se une al FN-A puede comprender el dominio VH y/o VL del anticuerpo F8 descrito en el presente documento con 5 o menos, por ejemplo, 5, 4, 3, 2 ó 1 alteraciones de aminoácido dentro del dominio VH y/o VL. Por ejemplo, un diacuerpo que se une al FN-A puede comprender el dominio VH y/o VL del anticuerpo F8 descrito en el presente documento con 5 o menos, por ejemplo, 5, 4, 3, 2 ó 1 alteraciones de aminoácido dentro de la región de entramado del dominio VH y/o VL. Por tanto, un diacuerpo que se une al ED-A de fibronectina, tal como se denomina en el
- 55 presente documento puede comprender el dominio VH mostrado en SEQ ID NO: 7 y/o el dominio VL expuesto en SEQ ID NO: 8 con 5 o menos, por ejemplo, 5, 4, 3, 2 ó 1 alteraciones de aminoácido dentro de la región de entramado del dominio VH y/o VL. Un diacuerpo de este tipo puede unirse al ED-A de fibronectina con la misma, o sustancialmente la misma, afinidad que una molécula de anticuerpo que comprende el dominio VH expuesto en SEQ ID NO: 7 y el dominio VL mostrado en SEQ ID NO: 8, o puede unirse al ED-A de fibronectina con una mayor afinidad
- 60 que una molécula de anticuerpo que comprende el dominio VH expuesto en SEQ ID NO: 7 y el dominio VL expuesto en SEQ ID NO: 8.

Un diacuerpo para su uso en la invención puede comprender un dominio VH y/o VL que tiene una identidad de secuencia de al menos el 70%, más preferiblemente una de al menos el 75%, el 80%, el 85%, el 90%, el 95%, el 65 96%, el 97%, el 98%, el 99% o el 100%, con respecto al dominio VH y/o VL, según sea aplicable, del anticuerpo F8, expuesta en SEQ ID NO: 7 y 8. Un diacuerpo para su uso en la invención puede tener una identidad de secuencia de al menos el 70%, más preferiblemente una de al menos el 75%, el 80%, el 85%, el 90%, el 95%, el 96%, el 97%, el 98%, el 99% o el 100%, con respecto a la secuencia de aminoácidos del diacuerpo F8 expuesta en SEQ ID NO: 10.

- 5 Identidad de secuencia se define comúnmente con referencia al algoritmo GAP (paquete Wisconsin GCG, Accelerys Inc, San Diego, EE.UU.). GAP usa el algoritmo Needleman y Wunsch para alinear dos secuencias completas que maximiza el número de coincidencias y minimiza el número de huecos. Generalmente, se usan los parámetros por defecto, con una penalización por creación de hueco = 12 y una penalización por extensión de hueco = 4. Puede preferirse el uso de GAP, pero pueden usarse otros algoritmos, por ejemplo BLAST (que usa el método de Altschul
- 10 *et al.* (1990) J. Mol. Biol. 215: 405-410), FASTA (que usa el método de Pearson y Lipman (1988) PNAS USA 85: 2444-2448), o el algoritmo Smith-Waterman (Smith y Waterman (1981) J. Mol Biol. 147: 195-197), o el programa TBLASTN, de Altschul *et al.* (1990) anteriormente, empleando generalmente los parámetros por defecto. En particular, puede usarse el algoritmo psi-Blast (Nucl. Acids Res. (1997) 25 3389-3402).
- 15 Sitio de unión a antígeno

Esto describe la parte de una molécula que se une a, y es complementaria a, todo o parte del antígeno diana. En una molécula de anticuerpo se denomina sitio de unión a antígeno de anticuerpo, y comprende la parte del anticuerpo que se une a, y es complementaria a, todo o parte del antígeno diana. Cuando un antígeno es grande, un 20 anticuerpo sólo puede unirse a una parte particular del antígeno, parte que se denomina epítopo. Puede proporcionarse un sitio de unión a antígeno de anticuerpo por uno o más dominios variables de anticuerpo. Preferiblemente, un sitio de unión a antígeno de anticuerpo comprende una región variable de cadena ligera (VL) de anticuerpo y una región variable de cadena pesada (VH) de anticuerpo.

- 25 Puede proporcionarse un sitio de unión a antígeno por medio de la disposición de regiones determinantes de complementariedad (CDR). La estructura para portar una CDR o un conjunto de CDR será generalmente una secuencia de cadena pesada o ligera de anticuerpo o una porción sustancial de la misma en la que la CDR o el conjunto de CDR se ubica en una ubicación correspondiente a la CDR o el conjunto de CDR de dominios variables de anticuerpo VH y VL que se producen de manera natural codificados por genes de inmunoglobulina reordenados.
- 30 Las estructuras y ubicaciones de dominios variables de inmunoglobulina pueden determinarse por referencia a Kabat *et al.* (1987) (Sequences of Proteins of Immunological Interest. 4ª edición. Departamento de Salud y Servicios Humanos de Estados Unidos), y actualizaciones de la misma, ahora disponible en internet (en immuno.bme.nwu.edu o buscando "Kabat" usando cualquier sistema de búsqueda).
- 35 Por región CDR o CDR, pretende indicarse las regiones hipervariables de las cadenas pesadas y ligeras de la inmunoglobulina tal como definen Kabat *et al.* (1987) Sequences of Proteins of Immunological Interest, 4ª edición, Departamento de Salud y Servicios Humanos de Estados Unidos (Kabat *et al.*, (1991a), Sequences of Proteins of Immunological Interest, 5<sup>ª</sup> edición, Departamento de Salud y Servicios Humanos de Estados Unidos, Servicio Público, NIH, Washington, y ediciones posteriores). Un anticuerpo contiene normalmente 3 CDR de cadena pesada
- 40 y 3 CDR de cadena ligera. El término CDR, tanto en singular como en plural, se usa en este caso con el fin de indicar, según el caso, una de estas regiones o varias, o incluso la totalidad, de estas regiones que contienen la mayoría de los residuos de aminoácido responsables de la unión por afinidad del anticuerpo para el antígeno o el epítopo que reconoce.
- 45 Entre las seis secuencias de CDR cortas, la tercera CDR de la cadena pesada (HCDR3) tiene una mayor variabilidad de tamaño (mayor diversidad esencialmente debido a los mecanismos de disposición de los genes que la originan). Puede ser tan corta como de 2 aminoácidos, aunque el tamaño más largo conocido es de 26. Funcionalmente, la HCDR3 desempeña un papel en parte en la determinación de la especificidad del anticuerpo (Segal *et al.*, (1974), PNAS, 71:4298-4302; Amit *et al.*, (1986), Science, 233:747-753; Chothia *et al.*, (1987), J. Mol.
- 50 Biol., 196:901-917; Chothia *et al.*, (1989), Nature, 342:877-883; Caton *et al.*, (1990), J. Immunol., 144:1965-1968; Sharon *et al.*, (1990a), PNAS, 87:4814-4817; Sharon *et al.*, (1990b), J. Immunol., 144:4863-4869; Kabat *et al.*, (1991b), J. Immunol., 147:1709-1719).
- Un sitio de unión a antígeno que forma parte de un diacuerpo para su uso en la invención tiene las CDR del 55 anticuerpo F8 expuestas en SEQ ID NO: 1-6.

#### Preparación y selección de moléculas de anticuerpo

- Están disponibles diversos métodos en la técnica para obtener moléculas de anticuerpos contra un antígeno diana. 60 Las moléculas de anticuerpo descritas en el presente documento son preferiblemente anticuerpos monoclonales, especialmente de origen humano, murino, quimérico o humanizado, que pueden obtenerse según los métodos convencionales bien conocidos para el experto en la técnica. Una molécula de anticuerpo es preferiblemente una molécula de anticuerpo humano.
- 65 Es posible tomar anticuerpos monoclonales y otros, y usar técnicas de tecnología de ADN recombinante para producir otros anticuerpos o moléculas quiméricas que se unen al antígeno diana. Tales técnicas pueden implicar

introducir ADN que codifica para la región variable de inmunoglobulina, o las CDR, de una molécula de anticuerpo a las regiones constantes, o regiones constantes más regiones de entramado, de una inmunoglobulina diferente. Véanse, por ejemplo, los documentos EP-A-184187, GB 2188638A o EP-A-239400, y una gran parte de la bibliografía posterior. Un hibridoma u otra célula que produce un anticuerpo también puede someterse a mutación 5 genética u otros cambios, que pueden o no alterar la especificidad de unión de los anticuerpos producidos.

Algunas técnicas disponibles en la técnica de modificación por ingeniería genética de anticuerpos han hecho posible aislar anticuerpos humanos y humanizados. Por ejemplo, pueden realizarse hibridomas humanos tal como describieron Kontermann & Dubel (2001), S, Antibody Engineering, Springer-Verlag Nueva York, LLC; ISBN: 10 3540413545. La presentación en fagos, otra técnica establecida para generar miembros de unión específicos, se ha descrito en detalle en muchas publicaciones tales como el documento WO92/01047 (comentado adicionalmente a continuación) y las patentes estadounidenses US5969108, US5565332, US5733743, US5858657, US5871907, US5872215, US5885793, US5962255, US6140471, US6172197, US6225447, US6291650, US6492160, US6521404 y Kontermann & Dubel (2001), S, Antibody Engineering, Springer-Verlag Nueva York, LLC; ISBN: 15 3540413545. Pueden usarse ratones transgénicos en los que los genes de anticuerpo de ratón se inactivan y se reemplazan funcionalmente por genes de anticuerpo humanos mientras se dejan intactos otros componentes del sistema inmunitario de ratón para aislar anticuerpos humanos (Mendez *et al.*, (1997), Nature Genet, 15(2): 146-156).

- En general, para la preparación de anticuerpos monoclonales o sus fragmentos funcionales, especialmente de 20 origen murino, es posible referirse a técnicas que se describen en particular en el manual "Antibodies" (Harlow y Lane, Antibodies: A Laboratory Manual, Cold Spring Harbor Laboratory, Cold Spring Harbor N.Y., págs. 726, 1988) o a la técnica de preparación a partir de hibridomas descrita por Kohler y Milstein, 1975, Nature, 256:495-497.
- Pueden obtenerse anticuerpos monoclonales, por ejemplo, a partir de una célula animal inmunizada contra un 25 antígeno asociado con angiogénesis, tal como el ED-A de fibronectina según los métodos de trabajo habituales, mediante recombinación genética partiendo de una secuencia de ácido nucleico contenida en la secuencia de ADNc que codifica para A-FN o un fragmento de la misma, o mediante síntesis de péptidos partiendo de una secuencia de aminoácidos comprendida en la secuencia peptídica del A-FN y/o un fragmento de la misma.
- 30 Pueden crearse moléculas de anticuerpo sintéticas mediante expresión a partir de genes generados por medio de oligonucleótidos sintetizados y ensamblados dentro de vectores de expresión adecuados, por ejemplo, tal como describen Knappik *et al.* (2000) J. Mol. Biol. 296, 57-86 o Krebs *et al.* (2001) Journal of Immunological Methods, 254 67-84.
- 35 Alternativamente, pueden obtenerse una o más moléculas de anticuerpo para el ED-A, poniendo en contacto una biblioteca de moléculas de anticuerpo y el antígeno o un fragmento del mismo, por ejemplo, un fragmento que comprende o que consiste en ED-A, o un fragmento peptídico del mismo, y seleccionando una o más moléculas de anticuerpo de la biblioteca que pueden unirse al antígeno.
- 40 Puede seleccionarse una biblioteca de anticuerpos usando selección iterativa de filtros de colonias (ICFS, por sus siglas en inglés *Iterative Colony Filter Screening*). En ICFS, las bacterias que contienen el ADN que codifica para varias especificidades de unión se hacen crecer en un medio líquido y, una vez se ha alcanzado la fase de crecimiento exponencial, se distribuyen algunos miles de millones de ellas sobre un soporte de crecimiento que consiste en una membrana de filtro tratada previamente de manera adecuada que se incuba hasta que aparecen 45 colonias bacterianas completamente confluentes. Un segundo sustrato de atrapamiento consiste en otro filtro de membrana, humedecido previamente y cubierto con el antígeno deseado.

El filtro de membrana de atrapamiento se coloca entonces sobre una placa que contiene un medio de cultivo adecuado y se cubre con el filtro de crecimiento con la superficie cubierta con colonias bacterianas orientadas hacia 50 arriba. El sándwich así obtenido se incuba a temperatura ambiente durante aproximadamente 16 h. Por tanto, es posible obtener la expresión de los genes que codifican para fragmentos de anticuerpo scFv que tienen una acción diseminante, de manera que se atrapan aquellos fragmentos que se unen específicamente con el antígeno que está presente sobre la membrana de atrapamiento. Luego se trata la membrana de atrapamiento para que señale fragmentos de anticuerpo scFv unidos con técnicas colorimétricas usadas comúnmente para este fin.

55

La posición de los puntos coloreados en el filtro de atrapamiento permite volver a las correspondientes colonias bacterianas que están presentes en la membrana de crecimiento y que produjeron los fragmentos de anticuerpo atrapados. Tales colonias se recogen y se hacen crecer, y se distribuyen las bacterias, unos pocos millones de ellas, sobre una nueva membrana de cultivo repitiendo los procedimientos descritos anteriormente. Entonces se llevan a

- 60 cabo ciclos análogos hasta que las señales positivas sobre la membrana de atrapamiento corresponden a colonias positivas individuales, cada de una de las cuales representa una posible fuente de fragmentos de anticuerpos monoclonales dirigida contra el antígeno usado en la selección. La ICFS se describe en, por ejemplo, el documento WO0246455.
- 65 También puede presentarse una biblioteca sobre partículas o complejos moleculares, por ejemplo, paquetes genéticos replicables tales como partículas de bacteriófago (por ejemplo, T7), u otros sistemas de presentación *in*

*vitro*, conteniendo cada partícula o complejo molecular un ácido nucleico que codifica para el dominio variable VH de anticuerpo presentado en el mismo, y opcionalmente también un dominio VL presentado si está presente. La presentación en fagos se describe en el documento WO92/01047 y por ejemplo, en las patentes estadounidenses US5969108, US5565332, US5733743, US5858657, US5871907, US5872215, US5885793, US5962255, 5 US6140471, US6172197, US6225447, US6291650, US6492160 y US6521404.

Tras la selección de moléculas de anticuerpo que pueden unirse al antígeno y presentarse en bacteriófago u otras partículas o complejos moleculares de biblioteca, puede tomarse un ácido nucleico de un bacteriófago u otra partícula o complejo molecular que presenta dicha molécula de anticuerpo seleccionada. Tal ácido nucleico puede 10 usase en la producción posterior de una molécula de anticuerpo o un dominio variable VH o VL de anticuerpo mediante la expresión a partir del ácido nucleico con la secuencia de ácido nucleico tomada de un bacteriófago u otra partícula o complejo molecular que presenta dicha molécula de anticuerpo seleccionada.

Capacidad para unirse a un antígeno asociado con angiogénesis, tal como el ED-A, de fibronectina, por ejemplo, 15 capacidad para competir con un anticuerpo específico para el ED-A de fibronectina, tal como anticuerpo F8.

También pueden generarse regiones VH o VL novedosas que portan secuencias derivadas de CDR usando mutagénesis al azar de uno o más genes de VH y/o VL seleccionados para generar mutaciones dentro de todo el dominio variable. En algunas realizaciones, se realizan una o dos sustituciones de aminoácido dentro de un dominio 20 variable completo o conjunto de CDR. Otro método que puede usarse es dirigir la mutagénesis a regiones CDR de genes de VH o VL.

- Pueden obtenerse o derivarse dominios variables de cualquier línea germinal o dominio variable humano reordenado, o puede ser un domino variable sintético basado en secuencias consenso o reales de dominios 25 variables humanos conocidos. Un dominio variable puede derivarse de un anticuerpo no humano. Puede introducirse una secuencia de CDR (por ejemplo, CDR3) en un repertorio de dominios variables que carecen de una CDR (por ejemplo, CDR3), usando tecnología de ADN recombinante. Por ejemplo, Marks *et al.* (1992) describen métodos de producción de repertorios de dominios variables de anticuerpo en los que se usan cebadores de consenso dirigidos a, o adyacentes a, el extremo 5' del área de dominio variable junto con cebadores de consenso a la tercera región
- 30 de entramado de genes de VH humanos para proporcionar un repertorio de dominios variables VH que carecen de una CDR3. Marks *et al.* describen además cómo este repertorio puede combinarse con una CDR3 de un anticuerpo particular. Usando técnicas análogas, las secuencias derivadas de CDR3 de la presente invención pueden permutarse al azar con repertorios de dominios VH o VL que carecen de una CDR3, y los dominios VH o VL completos permutados al azar combinados con un dominio VL o VH relacionado proporcionar moléculas de
- 35 anticuerpo para su uso en la invención. El repertorio puede presentarse entonces en un sistema hospedador adecuado tal como el sistema de presentación en fagos del documento WO92/01047, o cualquiera de una gran parte posterior de la bibliografía, incluyendo Kay, Winter & McCafferty (1996), de modo que pueden seleccionarse moléculas de anticuerpo adecuadas. Un repertorio puede consistir en cualquier número a partir de 10<sup>4</sup> miembros individuales en adelante, por ejemplo al menos 10<sup>5</sup>, al menos 10<sup>6</sup>, al menos 10<sup>7</sup>, al menos 10<sup>8</sup>, al menos 10<sup>9</sup> o al 40 menos  $10^{10}$  miembros.
- 

Un antígeno asociado con angiogénesis, tal como el ED-A de fibronectina, puede usarse en una selección de moléculas de anticuerpo. La selección puede ser una selección de un repertorio tal como se da a conocer en cualquier parte en el presente documento.

45

De manera similar, pueden injertarse una o más, o las tres CDR en un repertorio de dominios VH o VL que se seleccionan entonces para una molécula de anticuerpo o moléculas de anticuerpo para el ED-A de fibronectina. Puede emplearse el conjunto de HCDR de anticuerpo F8 y puede emplearse el conjunto de LCDR de anticuerpo F8.

- 50 Una porción sustancial de un dominio variable de inmunoglobulina puede comprender al menos las tres regiones CDR, junto con sus regiones de entramado intermedias. La porción también puede incluir al menos aproximadamente el 50% de cualquiera o ambas de las regiones de entramado primera y cuarta, siendo el 50% del extremo C-terminal el 50% de la primera región de entramado y el extremo N-terminal el 50% de la cuarta región de entramado. Residuos adicionales en el extremo N-terminal o C-terminal de la parte sustancial del dominio variable
- 55 pueden ser aquellos no asociados normalmente con regiones de dominios variables que se producen de manera natural. Por ejemplo, la construcción de moléculas de anticuerpo realizada mediante técnicas de ADN recombinante puede dar como resultado la introducción de residuos N- o C-terminales codificados por ligadores introducidos para facilitar la clonación u otras etapas de manipulación. Otras etapas de manipulación incluyen la introducción de ligadores para unir dominios variables dados a conocer en otra parte en el presente documento a secuencias de
- 60 proteína adicionales incluyendo regiones constantes de anticuerpo, otros dominios variables (por ejemplo, en la producción de diacuerpos) o marcadores detectables/funcionales tal como se comentó en más detalle en otra parte en el presente documento.

#### Conjugado 65

Un conjugado según la presente invención comprende IL22 y un diacuerpo que se une al ED-A de fibronectina, tal

como se expone en las reivindicaciones.

La IL22 es preferiblemente IL22 humana. Normalmente, la IL22 tiene una identidad de secuencia de al menos el 70%, más preferiblemente una de al menos el 75%, el 80%, el 85%, el 90%, el 95%, el 96%, el 97%, el 98%, el 99% 5 o el 100%, con la secuencia de aminoácidos expuesta en SEQ ID NO: 11. La IL22 en los conjugados de la invención conserva una actividad biológica de IL22 humana, por ejemplo la capacidad de inhibir la inflamación. Lo más preferiblemente, la IL22 comprende o consiste en la secuencia expuesta en SEQ ID NO: 11.

Los inventores esperan que la IL22 se glicosile en los residuos de asparagina en las posiciones 21, 35 y 64 en SEQ 10 ID NO: 11. Se han descrito dos sitios de glicosilación para la producción basada en células de insecto (Acta Crystallogr D Biol Crystallogr. Julio de 2005;61(Pt 7):942-50. Epub 24 de junio de 2005). El tercero se obtuvo usando análisis de secuencia. Los inventores también predicen que la sustitución de los residuos de asparagina en las posiciones 21, 35 y 64 con glutamina evitará la glicosilación de IL22 en estos residuos. Es preferible generalmente evitar la glicosilación, puesto que la glicosilación puede interferir con la producción de conjugados, incluyendo la 15 uniformidad entre lotes, y dar como resultado una depuración más rápida del conjugado del cuerpo del paciente. Preferiblemente, un conjugado de la presente invención, y en particular la IL22 presente en un conjugado de la

- presente invención, no se glicosila. Por tanto, la IL22 puede comprender o consistir en la secuencia mostrada en SEQ ID NO: 11, excepto que el residuo en la posición 21, y/o posición 35, y/o posición 64 de SEQ ID NO: 11 es un residuo de glutamina en lugar de un residuo de asparagina. 20
	- Preferiblemente, la molécula de anticuerpo se conecta con la IL22 a través de un ligador, preferiblemente un ligador de aminoácidos. Alternativamente, la molécula de anticuerpo y la IL22 pueden conectarse directamente, por ejemplo, a través de un enlace químico.
- 25 La IL22 puede conectarse con una o más cadenas polipeptídicas en el diacuerpo por medio de un ligador de aminoácidos, o conectarse directamente con una o más cadenas polipeptídicas en el diacuerpo.

El enlace químico puede ser, por ejemplo, un enlace covalente o iónico. Los ejemplos de enlaces covalentes incluyen enlaces peptídicos (enlaces amida) y enlaces disulfuro. El diacuerpo y la IL22 pueden ligarse de manera 30 covalente, por ejemplo, mediante enlaces peptídicos (enlaces amida).

Cuando el diacuerpo se liga a IL22 por medio de un ligador de aminoácidos, el conjugado puede ser o comprender una proteína de fusión. Por "proteína de fusión" quiere decirse un polipéptido que es un producto de traducción resultante de la fusión de dos o más genes o secuencias codificantes de ácido nucleico en un marco de lectura 35 abierto (ORF). Las dos moléculas de scFv que constituyen el diacuerpo (cada una de las cuales se liga preferiblemente a IL22 por medio de un ligador de aminoácidos) pueden expresarse cada una como una proteína de fusión y entonces permitir que se asocien formando un dímero.

- El ligador de aminoácidos que conecta el diacuerpo y la IL22 puede ser un ligador de aminoácidos flexible. En la 40 técnica se conocen ejemplos adecuados de secuencias de ligador de aminoácidos. El ligador puede ser de 10-20 aminoácidos, preferiblemente de 10-15 aminoácidos de longitud. Lo más preferiblemente, el ligador es de 11-15 aminoácidos de longitud. El ligador puede tener la secuencia expuesta en SEQ ID NO: 12.
- En el conjugado empleado en los presentes ejemplos, la IL22 de *Mus musculus* (muIL22) se conjugó por medio de 45 un ligador de aminoácidos con o bien los dominios VH o bien los dominios VL de dos moléculas de scFv que constituyen un diacuerpo, tal como se muestra en SEQ ID NO: 23 y 24. Se demostró que ambos conjugados podían dirigirse específicamente a la neovasculatura. En el conjugado de la invención, la IL22 se liga al extremo N-terminal del dominio VH del diacuerpo por medio de un ligador de aminoácidos.
- 50 El conjugado de la presente invención puede comprender o consistir en la secuencia mostrada en SEQ ID NO: 16. El conjugado puede tener una identidad de secuencia de al menos el 70%, más preferiblemente una de al menos el 75%, el 80%, el 85%, el 90%, el 95%, el 96%, el 97%, el 98%, el 99% o el 100% con la secuencia de aminoácidos mostrada en SEQ ID NO: 16.
- 55 El conjugado de la presente invención puede estar desglicosilado. En la técnica se conocen métodos para desglicosilar un polipéptido e incluyen un tratamiento con péptido-N-glicosidasa F (PNGasa F).

### Ácidos nucleicos

- 60 También se proporciona una molécula de ácido nucleico aislada que codifica para un conjugado según la presente invención. Algunas moléculas de ácido nucleico pueden comprender ADN y/o ARN y pueden ser parcial o completamente sintéticas. Una referencia a una secuencia de nucleótidos tal como se expone en el presente documento abarca una molécula de ADN con la secuencia especificada, y abarca una molécula de ARN con la secuencia especificada en la que U se sustituye por T, salvo que el contexto requiera lo contrario.
- 65

Se proporcionan además constructos en forma de plásmidos, vectores (por ejemplo, vectores de expresión), casetes

de transcripción o expresión que comprenden tales ácidos nucleicos. Pueden escogerse o construirse vectores adecuados, que contienen secuencias reguladoras apropiadas, incluyendo secuencias promotoras, secuencias terminadoras, secuencias de poliadenilación, secuencias potenciadoras, genes marcadores y otras secuencias según sea apropiado. Los vectores pueden ser plásmidos, por ejemplo, fagémido o virales, por ejemplo, fago, según

- 5 sea apropiado. Para detalles adicionales véase, por ejemplo, Sambrook & Russell (2001) Molecular Cloning: a Laboratory Manual: 3ª edición, Cold Spring Harbor Laboratory Press. Muchas técnicas y protocolos conocidos para la manipulación de un ácido nucleico, por ejemplo, en la preparación de constructos de ácido nucleico, la mutagénesis, la secuenciación, la introducción de ADN en células y la expresión génica, y el análisis de proteínas, se describen en detalle en Ausubel *et al.* (1999) 4ª ed., Short Protocols in Molecular Biology: A Compendium of
- 10 Methods from Current Protocols in Molecular Biology, John Wiley & Sons.

#### Células huésped

También se proporciona una célula huésped recombinante que comprende uno o más constructos tal como se 15 describió anteriormente. Las células huésped adecuadas incluyen bacterias, células de mamífero, células vegetales, hongos filamentosos, sistemas de baculovirus y levadura, y plantas y animales transgénicos.

Puede producirse un conjugado según la presente invención usando una célula huésped recombinante de este tipo. El método de producción puede comprender expresar un ácido nucleico o constructo tal como se describió

- 20 anteriormente. La expresión puede lograrse de manera conveniente cultivando la célula huésped recombinante en condiciones apropiadas para la producción del conjugado. Tras la producción, el conjugado puede aislarse y/o purificarse usando cualquier técnica adecuada, y entonces usarse según sea apropiado. El conjugado puede formularse en un composición que incluye al menos un componente adicional, tal como un excipiente farmacéuticamente aceptable.
- 25

Se conocen bien sistemas para la clonación y expresión de un polipéptido en una variedad de diferentes células huésped. La expresión de anticuerpos, incluyendo conjugados de los mismos, en células procariotas está bien establecida en la técnica. Para una revisión, véase, por ejemplo, Plückthun (1991), Bio/Technology 9: 545-551. Un huésped bacteriano común es *E.coli.*

30

La expresión en células eucariotas en cultivo también está disponible para los expertos en la técnica como una opción para la producción de conjugados, por ejemplo, Chadd *et al.* (2001), Current Opinion in Biotechnology 12: 188-194); Andersen *et al.* (2002) Current Opinion in Biotechnology 13: 117; Larrick & Thomas (2001) Current Opinion in Biotechnology 12:411-418. Las líneas celulares de mamífero disponibles en la técnica para la expresión de un

- 35 polipéptido heterólogo incluyen células de ovario de hámster chino (CHO), células HeLa, células de riñón de cría de hámster, células de melanoma de ratón NS0, células de mieloma de rata YB2/0, células de riñón embrionario humano, células de retina de embrión humano y muchas otras.
- También se describe un método que comprende introducir un ácido nucleico o constructo dado a conocer en el 40 presente documento en una célula huésped. La introducción puede emplear cualquier técnica disponible. Para células eucariotas, las técnicas adecuadas pueden incluir transfección con fosfato de calcio, DEAE-dextrano, electroporación, transfección mediada por liposomas y transducción usando retrovirus u otro virus, por ejemplo vaccinia o, para células de insecto, baculovirus. La introducción de ácido nucleico en la célula huésped, en particular una célula eucariota, puede usar un sistema basado en virus o plásmidos. El sistema de plásmidos puede 45 mantenerse de manera episómica o puede incorporarse en la célula huésped o en un cromosoma artificial. La incorporación puede ser mediante integración o bien al azar o bien dirigida de una o más copias en uno o múltiples loci. Para las células bacterianas, las técnicas adecuadas pueden incluir transformación con cloruro de calcio, electroporación y transfección usando bacteriófago.
- 50 El ácido nucleico o constructo puede integrarse en el genoma (por ejemplo, cromosoma) de la célula huésped. La integración puede promoverse mediante inclusión de secuencias que promueven la recombinación con el genoma, según técnicas convencionales.
- Aislado 55

Esto se refiere al estado en el que los conjugados de la invención o el ácido nucleico que codifica para tales conjugados, estarán generalmente según la presente invención. Por tanto, los conjugados de la presente invención o el ácido nucleico que codifica para tales conjugados pueden proporcionarse en forma aislada y/o purificada, por ejemplo, a partir del ambiente en el que se preparan (tal como cultivo celular), en forma sustancialmente pura u 60 homogénea o, en el caso de ácido nucleico, libres o sustancialmente libres de ácido nucleico distinto de la secuencia que codifica para un polipéptido con la función requerida. Los miembros aislados y ácidos nucleicos aislados estarán libres o sustancialmente libres de material con el que se encuentran en el ambiente en el que se preparan (por ejemplo, cultivo celular) cuando tal preparación es mediante tecnología de ADN recombinante practicada *in vitro* o *in*

*vivo.* Pueden formularse conjugados y ácidos nucleicos específicos con diluyentes o adyuvantes y, todavía para 65 fines prácticos, aislarse, por ejemplo los miembros pueden mezclarse con portadores o diluyentes farmacéuticamente aceptables cuando se usan en terapia. Pueden glicosilarse conjugados específicos, o bien de

manera natural o bien mediante sistemas de células eucariotas heterólogas (por ejemplo células CHO o NS0 (ECACC 85110503)), o pueden no glicosilarse (por ejemplo, si se producen mediante expresión en una célula procariota).

5 También pueden usarse preparaciones heterogéneas de conjugados en la invención. Por ejemplo, tales preparaciones pueden ser mezclas de conjugados que comprenden moléculas de anticuerpo con cadenas pesadas de longitud completa y cadenas pesadas que carecen de la lisina C-terminal, con diversos grados de glicosilación y/o con aminoácidos derivatizados, tales como ciclación de un ácido glutámico N-terminal para formar un residuo de ácido piroglutámico. 10

### Fibronectina

La fibronectina es un antígeno sujeto a corte y empalme alternativo, y se conocen varias isoformas de fibronectina alternativas, incluyendo la isoforma alternativamente sometida a corte y empalme A-FN que comprende dominios 15 ED-A, que es un marcador de angiogénesis conocido. Un diacuerpo, tal como se denomina en el presente

documento, se une al dominio ED-A (dominio extra A).

El dominio extra A de fibronectina (ED-A o EDA) también se conoce como ED, repetición extra A de tipo III (EIIIA) o EDI. La secuencia de ED-A humano se ha publicado por Kornblihtt *et al.* (1984), Nucleic Acids Res. 12, 5853-5868 y 20 Paolella *et al.* (1988), Nucleic Acids Res. 16, 3545-3557. La secuencia de ED-A humano también está disponible en la base de datos SwissProt como los aminoácidos 1631-1720 (12 de tipo III de fibronectina; dominio extra 2) de la secuencia de aminoácidos depositada con el número de registro P02751. La secuencia de ED-A de ratón está disponible en la base de datos SwissProt como los aminoácidos 1721-1810 (13 de tipo III de fibronectina; dominio extra 2) de la secuencia de aminoácidos depositada con el número de registro P11276.

25

La isoforma del ED-A de fibronectina (A-FN) contiene el dominio extra A (ED-A). La secuencia de la A-FN humana puede deducirse a partir de la correspondiente secuencia precursora de fibronectina humana que está disponible en la base de datos SwissProt con el número de registro P02751. La secuencia de la A-FN de ratón puede deducirse de la correspondiente secuencia precursora de fibronectina de ratón que está disponible en la base de datos SwissProt 30 con el número de registro P11276. La A-FN puede ser la isoforma humana del ED-A de fibronectina. El ED-A puede ser el dominio extra A de fibronectina humana.

El ED-A es una secuencia de 90 aminoácidos que se inserta en fibronectina (FN) mediante corte y empalme alternativo y se ubica entre el dominio 11 y 12 de FN (Borsi *et al.* (1987), J. Cell. Biol., 104, 595-600). El ED-A está 35 principalmente ausente en la forma plasmática de FN pero es abundante durante la angiogénesis, la embriogénesis, la remodelación tisular, la fibrosis, el trasplante cardiaco y el crecimiento de tumores sólidos.

#### Enfermedades autoinmunitarias

- 40 Una enfermedad autoinmunitaria está asociada con y/o caracterizada preferiblemente por angiogénesis. Una enfermedad autoinmunitaria puede ser una enfermedad autoinmunitaria caracterizada por angiogénesis, en la que la neovasculatura expresa la isoforma del ED-A de fibronectina. La enfermedad autoinmunitaria puede ser una enfermedad autoinmunitaria inflamatoria, es decir, una enfermedad autoinmunitaria asociada con y/o caracterizada por inflamación.
- 45

La enfermedad autoinmunitaria puede seleccionarse del grupo que consiste en: enfermedad inflamatoria intestinal (EII), aterosclerosis, artritis reumatoide (AR), esclerosis múltiple (EM), endometriosis, diabetes autoinmunitaria (tal como diabetes mellitus tipo 1), psoriasis, artritis psoriásica y periodontitis. Preferiblemente, la enfermedad autoinmunitaria es EII.

50

La EII es un grupo de estados inflamatorios que afectan al colon y al intestino delgado. Los principales tipos de EII son enfermedad de Crohn (EC) y colitis ulcerosa (CU), mientras que otros tipos de EII incluyen colitis colágena, colitis linfocítica, colitis isquémica, colitis por derivación, enfermedad de Behçet y colitis indeterminada. La EC puede afectar a cualquier parte del tracto gastrointestinal, mientras que la CU se limita normalmente al colon y al recto.

55

La EII, tal como se hace referencia en el presente documento, puede ser EC, CU, colitis colágena, colitis linfocítica, colitis isquémica, colitis por derivación, enfermedad de Behçet o colitis indeterminada. En particular, los términos EC, CU, colitis colágena, colitis linfocítica, colitis isquémica, colitis por derivación, enfermedad de Behçet y colitis indeterminada, tal como se usan en el presente documento, pueden referirse a EC activa, CU activa, colitis colágena 60 activa, colitis linfocítica activa, colitis isquémica activa, colitis por derivación activa y colitis indeterminada activa, respectivamente. En una realización, la EII puede ser EC o CU.

### Enfermedades y/o trastornos inflamatorios

65 "Enfermedad y/o trastorno inflamatorio" se refiere a una enfermedad y/o trastornos que están acompañados y/o caracterizados por inflamación. Una enfermedad y/o un trastorno inflamatorio está preferiblemente asociado con y/o

caracterizado por angiogénesis. Una enfermedad y/o un trastorno inflamatorio puede ser una enfermedad y/o un trastorno inflamatorio caracterizado por angiogénesis, en el que la neovasculatura expresa la isoforma del ED-A de fibronectina, la isoforma del ED-B de fibronectina y/o tenascina C.

5 El conjugado usado en el tratamiento de una enfermedad y/o un trastorno inflamatorio, o la administración de IL22 a sitios de una enfermedad y/o un trastorno inflamatorio en un paciente, puede seleccionarse basándose en la expresión de la isoforma del ED-A de fibronectina en dicha enfermedad y/o trastorno inflamatorio. La enfermedad y/o el trastorno inflamatorio puede seleccionarse del grupo que consiste en: enfermedad injerto contra huésped; cicatrización; y úlceras, en particular úlceras de pie diabético. 10

### Tratamiento

Se espera que los conjugados de la invención tengan actividad antiinflamatoria y, por tanto, encuentren aplicación en el tratamiento de inflamación y/o enfermedades autoinmunitarias. Sin limitarse por ninguna explicación teórica, se 15 espera que los conjugados de la invención muestren una potente actividad antiinflamatoria como resultado de excelente direccionamiento a la neovasculatura, tal como se demuestra en los ejemplos. Por tanto, los conjugados de la presente invención están diseñados para usarse en métodos de tratamiento de pacientes, preferiblemente pacientes humanos.

- 20 Por consiguiente, la invención proporciona composiciones farmacéuticas que comprenden tales conjugados, y el uso de tales conjugados en la fabricación de un medicamento para administración, por ejemplo en un método de elaboración de un medicamento o una composición farmacéutica que comprende formular el conjugado con un excipiente farmacéuticamente aceptable. El experto en la técnica conoce bien vehículos farmacéuticamente aceptables y los adaptará en función de la naturaleza y el modo de administración del/de los compuesto(s) activo(s) 25 escogido(s).
- 

Los conjugados según la presente invención se administrarán habitualmente en forma de una composición farmacéutica, que puede comprender al menos un componente además del conjugado . Por tanto, las composiciones farmacéuticas descritas en el presente documento, y para su uso según la presente invención, 30 pueden comprender, además de principio activo, un excipiente, portador, tampón, estabilizador u otros materiales farmacéuticamente aceptables bien conocidos por los expertos en la técnica. Tales materiales no deben ser tóxicos y no deben interferir con la eficacia del principio activo. La naturaleza precisa del portador u otro material dependerá de la vía de administración, que puede ser mediante inyección, por ejemplo, intravenosa o subcutánea. Preferiblemente, el conjugado de la presente invención se administra por vía intravenosa.

35

Las composiciones farmacéuticas líquidas comprenden generalmente un portador líquido tal como agua, petróleo, aceites animales o vegetales, aceite mineral o aceite sintético. Pueden incluirse solución salina fisiológica, dextrosa u otra disolución de sacáridos o glicoles tales como etilenglicol, propilenglicol o polietilenglicol.

- 40 Para inyección intravenosa, o inyección en el sitio de aflicción, el principio activo estará en forma de una disolución acuosa aceptable de manera parenteral que está libre de pirógenos y tiene pH, isotonicidad y estabilidad adecuados. Aquellos de habilidad relevante en la técnica están bien capacitados para preparar disoluciones adecuadas usando, por ejemplo, vehículos isotónicos tales como inyección de cloruro de sodio, inyección de Ringer, inyección de Ringer lactada. Pueden emplearse conservantes, estabilizadores, tampones, antioxidantes y/u otros aditivos, según se 45 requiera. Muchos métodos para la preparación de formulaciones farmacéuticas son conocidos para los expertos en
- la técnica. Véase, por ejemplo, Robinson ed., Sustained and Controlled Release Drug Administration Systems, Marcel Dekker, Inc., Nueva York, 1978.
- Una composición que comprende un conjugado según la presente invención puede administrarse sola o en 50 combinación con otros tratamientos, de manera concurrente o secuencial o como preparación combinada con otro agente o agentes terapéuticos, para el tratamiento de inflamación y/o una enfermedad autoinmunitaria. Por ejemplo, un conjugado de la invención puede usarse en combinación con un agente terapéutico existente para inflamación y/o una enfermedad autoinmunitaria.
- 55 Un conjugado según la invención puede usarse en la fabricación de un medicamento. El medicamento puede ser para administración separada o combinada a un individuo y, por consiguiente, puede comprender el conjugado y el componente adicional como preparación combinada o como preparaciones separadas. Pueden usarse preparaciones separadas para facilitar la administración separada y secuencial o simultánea, y permitir la administración de los componentes por diferentes vías.
- 60

Las composiciones proporcionadas pueden administrarse a mamíferos, preferiblemente seres humanos. La administración puede ser en una "cantidad terapéuticamente eficaz", siendo esto suficiente para mostrar beneficio a un paciente. Tal beneficio puede ser al menos una mejora de al menos un síntoma. Por tanto, "tratamiento" de una enfermedad especificada se refiere a una mejora de al menos un síntoma. La cantidad real administrada, y la tasa y 65 el transcurso de la administración, dependerán de la naturaleza y la gravedad de lo que esté tratándose, el paciente

particular que esté tratándose, el estado clínico del paciente individual, la causa del trastorno, el sitio de

administración de la composición, el tipo de conjugado, el método de administración, el programa de administración y otros factores conocidos por los médicos generales. La prescripción de tratamiento, por ejemplo, decisiones sobre la dosificación etc., está dentro de la responsabilidad de los médicos generales y otros médicos, y puede depender de la gravedad de los síntomas y/o la evolución de una enfermedad que está tratándose. En la técnica se conocen

- 5 bien dosis apropiadas de anticuerpo (Ledermann *et al.* (1991) Int. J. Cancer 47: 659-664; y Bagshawe *et al.* (1991) Antibody, Immunoconjugates and Radiopharmaceuticals 4: 915-922). Pueden usarse dosificaciones específicas indicadas en el presente documento, o en el Physician's Desk Reference (2003) según sea apropiado para el tipo de medicamento que está administrándose. Una cantidad terapéuticamente eficaz o dosis adecuada de un conjugado para su uso en la invención puede determinarse comparando su actividad *in vitro* y actividad *in vivo* en un modelo
- 10 animal. Se conocen métodos para la extrapolación de dosificaciones eficaces en ratones y otros animales de prueba a seres humanos. La dosis precisa dependerá de varios factores, incluyendo si el anticuerpo es para el diagnóstico, la prevención o para el tratamiento, el tamaño y la ubicación del área que va a tratarse, la naturaleza precisa del conjugado. Un dosis de conjugado típica estará en el intervalo de 100 µg a 1 g para aplicaciones sistémicas. Puede administrarse una dosis de carga inicial mayor, seguida de una o más dosis menores. Esta es una dosis para un
- 15 único tratamiento de un paciente adulto, que puede ajustarse proporcionalmente para niños y lactantes, y también ajustarse según el formato de conjugado en proporción al peso molecular. Los tratamientos pueden repetirse en intervalos diarios, de dos veces a la semana, semanales o mensuales, a juicio del médico. Los tratamientos pueden ser cada de dos a cuatro semanas para administración subcutánea y cada de cuatro a ocho semanas para administración intravenosa. En algunas realizaciones de la presente invención, el tratamiento es periódico, y el
- 20 periodo entre administraciones es de aproximadamente dos semanas o más, por ejemplo, aproximadamente tres semanas o más, aproximadamente cuatro semanas o más, o aproximadamente una vez al mes. Alternativamente, el tratamiento puede proporcionarse antes y/o después de cirugía, y puede administrarse o aplicarse directamente al sitio anatómico de tratamiento quirúrgico.
- 25 Aspectos y realizaciones adicionales de la invención serán evidentes para los expertos en la técnica dada la presente divulgación que incluye los siguientes ejemplos experimentales.

Cuando se usa "y/o" en el presente documento, debe tomarse como divulgación específica de cada una de las dos características o componentes especificados con o sin el otro. Por ejemplo "A y/o B" debe tomarse como divulgación 30 específica de cada uno de (i) A, (ii) B y (iii) A y B, como se hubiese expuesto cada uno individualmente en el presente documento.

A menos que el contexto dicte lo contrario, las descripciones y definiciones de las características expuestas anteriormente no se limitan a ningún aspecto o realización particular de la invención y se aplican por igual a todos 35 los aspectos y las realizaciones que se describen.

Determinados aspectos y realizaciones de la invención se ilustrarán ahora a modo de ejemplo y con referencia a las figuras descritas anteriormente.

#### 40 **Ejemplos**

#### Materiales y métodos

*Clonación de proteínas de fusión que comprenden IL22 y anticuerpo F8 anti-ED-A*

45

Los genes que codifican para las proteínas de fusión de anticuerpo que comprenden muIL22 (de *Mus musculus*) y anticuerpo F8 anti-ED-A se generaron usando ensamblaje por PCR. La secuencia que codifica para IL22 (que carece de la secuencia de péptido señal) se ligó por medio de una secuencia que codifica para un ligador de glicinaserina de 15 aminoácidos [(G<sub>4</sub>S)<sub>3</sub>] o bien al extremo C-terminal (F8-IL22) o bien al extremo N-terminal (IL22-F8) del

- 50 gen que codifica para el anticuerpo F8 en formato de diacuerpo (cadena pesada y ligera conectadas por medio de un ligador de GGSGG). Se añadió una secuencia que codifica para un péptido señal derivado de IgG al extremo Nterminal para permitir una producción con alto rendimiento de las proteínas de fusión codificadas. Usando los sitios de restricción Nhel y NotI modificados por ingeniería genética, los genes se clonaron en el vector de expresión de células de mamífero pcDNA 3.1. Una ilustración esquemática del ensamblaje de genes se muestra en la figura 1.
- 55 Las secuencias de los genes usados para codificar las proteínas de fusión muIL22-F8 y F8-muIL22 se muestran en SEQ ID NO: 21 y 22, respectivamente, mientras que las secuencias de aminoácidos de las proteínas de fusión maduras muIL22-F8 y F8-muIL22 empleadas en los experimentos comunicados a continuación se muestran en SEQ ID NO: 23 y 24, respectivamente. Los péptidos señal se escinden después de la expresión de las proteínas de fusión y, por tanto, no forman parte de las proteínas de fusión maduras.
- 60

El enfoque descrito anteriormente también pudo usarse para preparar genes que codifican para proteínas de fusión de anticuerpo que comprenden IL22 humana (huIL22) y anticuerpo F8 anti-ED-A. Las secuencias a modo de ejemplo que pudieron usarse para codificar las proteínas de fusión huIL22-F8 y F8-huIL22 se muestran en SEQ ID NO: 14 y 15, respectivamente, mientras que las secuencias de aminoácidos de proteínas de fusión maduras huIL22-

65 F8 y F8-huIL22 se muestran en SEQ ID NO: 16 y 17, respectivamente. Tal como se explicó anteriormente, los péptidos señal codificados por las secuencias de ácido nucleico mostrados en SEQ ID NO: 14 y 15 se escinden después de la expresión de las proteínas de fusión y, por tanto, no formarán parte de las proteínas de fusión maduras.

#### *Expresión de proteínas de fusión*

5

Se expresaron de manera transitoria proteínas de fusión que comprenden muIL22 en células CHO-S por medio de transfección mediada por PEI. Se resuspendieron 500 x 10<sup>6</sup> células en 250 ml de medio ProCHO-2 calentado previamente (complementado con FBS al 10%, complemento HT al 2%, Ultraglutamine al 4%, disolución de antimicóticos-antibióticos al 1%). Se diluyeron 625 µg de plásmido que contenía el gen que codifica para la proteína

- 10 de fusión con una disolución estéril de NaCl 150 mM para alcanzar un volumen total de 12,5 ml. Se mezclaron 2,5 ml de disolución de PEI estéril (polietilnimina, 1 g/l lineal, PM 25.000) en agua filtrada con 10 ml de NaCl 150 mM estéril. Se añadió la mezcla de PEI a la mezcla de plásmido y se incubó durante 10 minutos a temperatura ambiente. Después del tiempo de incubación requerido, se añadió la mezcla a las células preparadas y las células se colocaron en un agitador a 37ºC a 160 rpm durante 4 horas. Después de 4 horas, se añadieron 250 ml de medio
- 15 PowerCHO-2 calentado previamente (complementado con FBS al 10%, complemento HT al 2%, Ultraglutamine al 4%, disolución de antimicóticos-antibióticos al 1%) y se colocaron las células en un agitador a 31ºC a 140 rpm durante 6 días. Esto se siguió por purificación de la proteína de fusión. Pudo emplearse la misma metodología para expresar proteínas de fusión que comprenden huIL22.

### 20 *Purificación de proteínas de fusión usando resina de proteína A*

Se centrifugaron 500 ml de suspensión de células CHO-S transfectadas durante 20 minutos a 7000 rpm a 4ºC. Se decantó el sobrenadante en un matraz y se almacenó a 4ºC y se descartó el sedimento. El sobrenadante se cargó en una columna que contenía medio de filtración en gel (medio SephadexTM G-25, GE Healthcare, n.º 17-0033-02)

- 25 sobre una columna que contenía resina de proteína A (resina/perlas de agarosa de proteína A, Sino Biological Inc.), usando una bomba de la cual se había ajustado el caudal a un máximo de 2 ml/minuto usando PBS. Posteriormente, se descartó la resina de filtración en gel. Se lavó la columna de proteína A con 400 ml de "lavado A" (NaCl 100 mM (cloruro de sodio para análisis, Emsure™, 7547-14-5), EDTA 0,5 mM pH 8,0 (proporcionado amablemente por Franziska Bootz), Tween 20 al 0,1% (monolaurato de polioxietilensorbitano, Sigma-Aldrich™, n.º SZBA3190V) en
- 30 PBS) hasta que la densidad óptica del lavado tal como se determinó con un espectrofotómetro (NanoDrop 2000c, witec ag, DO 280nm) estaba por debajo de 0,1, y luego se lavó con 400 ml de "lavado B" (NaCl 100 mM, EDTA 0,5 mM en PBS) hasta que la densidad óptica a 280 nm del lavado tal como se determinó con el espectrofotómetro NanoDrop estaba por debajo de 0,05. La proteína de fusión que comprendía muIL22 se eluyó mediante flujo por gravedad con 10 ml de glicina 0,1 M (pH 3, Fluka™, n.º BCBB2819). Las fracciones se recogieron como alícuotas de
- 35 1 ml en tubos Eppendorf de 1,5 ml e inmediatamente se colocaron sobre hielo. Se agruparon las fracciones que contenían la proteína de fusión, tal como se confirmó mediante espectrometría de UV, se transfirieron a una membrana de diálisis (membrana de diálisis Spectra/Por™, punto de corte de PM 12.000-14.000, Spectrum laboratories) y se dializó durante la noche en 3-4 l de PBS. Al día siguiente, se transfirió la disolución de proteína de fusión a un tubo Eppendorf y se almacenó a 4°C durante 1-2 días para análisis adicional o se ultracongeló en 40 nitrógeno líquido y se transfirió a un congelador a -80ºC. Pudo usarse el mismo método para purificar proteínas de
- fusión que comprenden hull 22.

#### *Desglicosilación de proteínas de fusión*

- 45 Se realizó desglicosilación de proteínas de fusión que comprenden muIL22 usando péptido-N-glicosidasa F (PNGasa F, NEB P0704S) para retirar oligosacáridos complejos de glicoproteínas ligadas a N. En condiciones de desnaturalización, se incubaron 15 µg de proteína de fusión con tampón de desnaturalización de glicoproteínas 10x (NEB) en un volumen total de 30 µl durante 10 minutos a 99°C. Se mezcló la proteína de fusión desnaturalizada con 6 ul de Glycobuffer 2 10x (NEB), 6 ul de NP-40 al 10% y agua desionizada en un volumen total de 60 ul. Después de
- 50 la adición de 3 ul de PNGasa F, se incubó la mezcla de reacción durante 4 horas a 37°C. Después de eso, todas las muestras se analizaron mediante SDS-PAGE. El efecto de la desglicosilación es visible como desplazamiento de la movilidad y un aguzamiento de las bandas en geles de SDS-PAGE. La desglicosilación de proteínas de fusión que comprenden huIL22 pudo realizarse de la misma manera.
- 55 *Cromatografía de exclusión molecular de proteínas de fusión*

Se realizó cromatografía de exclusión molecular de proteínas de fusión usando una columna superdex 200 5/150 (GE healthcare) con solución salina tamponada con fosfato como tampón de transferencia en un sistema ÄKTA-FPLC (GE healthcare). Se inyectaron 100 µl de disoluciones de proteínas en un bucle y se inyectaron 60 automáticamente en la columna. Se evaluó la absorbancia de UV a 280 nm a lo largo del tiempo.

#### *Análisis Biacore de proteínas de fusión*

Usando resonancia de plasmón superficial (sistema Biacore 3000, GE Healthcare), se analizó la afinidad de unión de 65 las proteínas de fusión que comprenden muIL22 a ED-A. Se recubrió un chip de microsensor (CM5, GE Healthcare)

con 11A12, un ED-A expresado de manera recombinante, con una densidad de recubrimiento de 1500 unidades de resonancia. Para el análisis en resonancia de plasmón superficial, se filtraron las proteínas con una unidad de filtro impulsada por jeringa (Millex®-GV, membrana durapore de baja unión a proteínas, 0,22 µm, n.º N3HA70695) y se determinó su concentración con un espectrofotómetro (NanoDrop 2000c, witec ag, DO 280 nm). Pudo realizarse 5 análisis Biacore de proteínas de fusión que comprenden huIL22 de la misma manera.

#### *ELISA de proteínas de fusión*

La capacidad de unión del resto de anticuerpo se confirmó adicionalmente mediante ELISA. Se inmovilizó el dominio 10 EDA recombinante sobre pocillos maxisorp (Nunc-Immuno) durante la noche a temperatura ambiente. El día de la evaluación de la unión, se bloquearon los pocillos usando 200 µl de leche al 4% en solución salina tamponada con disolución de fosfato (leche-PBS) durante 2 horas a temperatura ambiente. Después de la retirada de la disolución de bloqueo, se añadieron 200 µl de diferentes concentraciones de anticuerpo en leche-PBS al 2% a los pocillos y se incubó durante 1 hora a temperatura ambiente. Después de eso, se lavaron los pocillos tres veces con 200 ul de

15 PBS que contenía Tween-20 al 0,1% y tres veces con PBS. Posteriormente, 200 µl de leche-PBS al 2% que contenía HRP de proteína A (GE healthcare). Después de 40 minutos de incubación a temperatura ambiente, se añadió sustrato POD (Roche). Se detuvo la reacción usando H<sub>2</sub>SO<sub>4</sub> y se obtuvo la lectura midiendo la absorción a 450 nm y 650 nm usando un espectrofotómetro de UV (SpectraMax Paradigm, Molecular Devices).

### 20 *Ensayo de bioactividad de proteínas de fusión: IL22 indujo fosforilación de STAT3*

La actividad de muIL22 en las proteínas de fusión que contenían muIL22 se verificó mediante fosforilación de STAT3 en células HT29. Se incubaron células con las proteínas de fusión y se cuantificó la fosforilación de STAT3 mediante análisis de inmunotransferencia de tipo Western.

25

Se sembraron células HT29 con una densidad de 0,1 x 10<sup>6</sup> células por pocillo en 300 µ de medio de McCoy (GIBCO, complementado con FBS al 10% y disolución de antimicóticos-antibióticos al 1%) en una placa estéril de 96 pocillos. Cuando se unieron las células al matraz, se reemplazó el medio por medio libre de suero y se incubaron las células durante la noche a 37ºC. Al día siguiente, se añadieron proteínas de fusión muIL22 en una dilución en serie

- 30 de diez veces y empezando con una concentración de 5 µg/ml tal como se muestra en la figura 4. Después de un periodo de incubación de 20 minutos a 37ºC, se lavaron las células con tampón de lavado (10 ml de PBS que contenían 1 comprimido de inhibidor de la proteasa (Roche, cóctel inhibidor de la proteasa libre de EDTA Complete Mini)) y 20 µl de tampón RIPA (TrisHCl 25 mM pH 7,4, NaCl 150 mM, NP40 al 1%, SDS al 0,1%), se añadió 1 comprimido de inhibidor de la proteasa a las células durante 15 minutos para la lisis celular. Después de la
- 35 centrifugación (2000 rpm, 15 min, 25ºC), se usó el lisado celular para SDS-PAGE. Después de eso, se transfirieron las proteínas separadas del gel de poliacrilamida a una membrana de nitrocelulosa durante 1 h a 30 V y 220 mA. Tras esto, se bloqueó la membrana en leche-PBS al 4% durante 1 h a 25ºC. Se añadió una dilución 1:1000 del anticuerpo primario, ratón- $\alpha$ -humano-fosfo-STAT3 (Peprotech, 0,1 mg/ml), en leche-PBS al 2% a la membrana y se incubó durante 1 h a 25ºC en un agitador. Antes de la incubación con el anticuerpo secundario, se realizó una etapa
- 40 de lavado. Se incubó la membrana tres veces durante 5 minutos en PBS + Tween al 0,1%. El anticuerpo secundario, -ratón-peroxidasa del rábano picante (Invitrogen), se añadió a la membrana a una dilución de 1:1000 en leche-PBS al 2% y se incubó durante 1 hora a 25ºC en un agitador. Después de la incubación con el anticuerpo secundario, se realizó un procedimiento de lavado con PBS + Tween al 0,1% durante 5 minutos dos veces y después de eso, dos veces con PBS durante 5 minutos. Para la detección de señales, se recubrió la membrana con reactivo ECL
- 45 (Amersham Prime, GE healthcare) y se expuso a una película y luego se desarrolló. Pudo determinarse la actividad de huIL22 en proteínas de fusión que comprenden huIL22 de la misma manera.

#### *Evaluación del direccionamiento a tumores*

- 50 Se evaluó el rendimiento de direccionamiento *in vivo* de proteínas de fusión que comprenden muIL22 mediante estudios de biodistribución cuantitativa en ratones que portan tumores F9. Se marcaron las proteínas con <sup>125</sup>I usando el método de yodógeno. Se inyectaron 15 µg de proteína de fusión radioyodada por vía intravenosa (*i.v.*) en la vena lateral de la cola. Se sacrificaron los ratones 24 h después de la inyección, se extirparon los órganos, se pesaron y se midió la radiactividad usando un contador  $\gamma$  Packard Cobra. Se expresó la radiactividad de los órganos como 55 porcentaje de dosis inyectada por gramo de tejido (% de ID/g ± EEM). Pudo usarse el mismo enfoque para
- determinar el rendimiento de direccionamiento *in vivo* de proteínas de fusión que comprenden huIL22.

#### **Resultados**

#### 60 *Caracterización de proteínas de fusión muIL22-F8 y F8-muIL22*

Las proteínas de fusión purificadas presentaron propiedades bioquímicas favorables tal como se confirmó usando (1) SDS-PAGE y (2) cromatografía de exclusión molecular. El análisis de SDS-PAGE que usa tinción de Coomassie reveló bandas de proteína anchas ligeramente mayores que los 44 kDa estimados (figura 2A y B). Este 65 desplazamiento fue provocado por la presencia de glicanos ligados a N, que podían retirarse usando PNGasa F, lo

que conducía a un desplazamiento de banda con respecto al tamaño esperado para las proteínas de fusión (figura 2A y B). El análisis de cromatografía de exclusión molecular que usa una columna Superdex S200 5/150 confirmó adicionalmente la homogeneidad de las preparaciones de conjugado (figura 2C y D).

5 Después de la fusión con muIL22, se mantuvo la capacidad de unión del resto F8 al ED-A de fibronectina, tal como se confirmó usando resonancia de plasmón superficial (Biacore) (figura 3 A y B) y análisis de ELISA (figura 3 C y D).

La muIL22 también conservó su actividad biológica después de la fusión con el anticuerpo F8 en las proteínas de fusión muIL22-F8 y F8-muIL22, tal como se determinó usando análisis de inmunotransferencia de tipo Western en 10 STAT3 fosforilado en células HT29 después de la inducción usando las proteínas de fusión muIL22 (figura 4).

### *Especificidad de direccionamiento a tejidos de las proteínas de fusión muIL22-F8 y F8-muIL22*

Algunos estudios de biodistribución cuantitativa de las proteínas de fusión muIL22-F8 y F8-muIL22 en ratones que 15 portan tumores F9 mostraron un excelente direccionamiento a tumores por las proteínas de fusión. Aunque las proteínas de fusión no se prevén para su uso en el tratamiento o la detección de tumores, esto demuestra que las proteínas de fusión se dirigen específicamente a tejidos que expresan ED-A (tales como la neovasculatura, que se sabe que expresa ED-A), con una presencia muy limitada de las proteínas de fusión en otros tejidos (sanos). Estas excelentes propiedades de direccionamiento se espera que sean útiles cuando se emplean proteínas de fusión que 20 comprenden IL22 para aplicaciones terapéuticas.

### **Lista de secuencias**

Secuencias de aminoácidos de las CDR de F8

25

35

VH de CDR1 de F8 - LFT (SEQ ID NO: 1)

VH de CDR2 de F8 - SGSGGS (SEQ ID NO: 2)

30 VH de CDR3 de F8 - STHLYL (SEQ ID NO: 3)

VL de CDR1 de F8 - MPF (SEQ ID NO: 4)

- VL de CDR2 de F8 GASSRAT (SEQ ID NO: 5)
- VL de CDR3 de F8 MRGRPP (SEQ ID NO: 6)

Secuencia de aminoácidos del dominio VH de F8 (SEQ ID NO: 7)

EVQLLESGGGLVQPGGSLRLSCAASGFTFSLFTMSWVRQAPGKGLEWVSAISGSGGSTYYADSVKG

RFTISRDNSKNTLYLOMNSLRAEDTAVYYCAKSTHLYLFDYWGQGTLVTVSS 40

Secuencia de aminoácidos del dominio VL de F8 (SEQ ID NO: 8)

EIVLTQSPGTLSLSPGERATLSCRASQSVSMPFLAWYQQKPGQAPRLLIYGASSRATGIPDRFSGSG

SGTDFTLTISRLEPEDFAVYYCOOMRGRPPTFGQGTKVEIK 45

Secuencia de aminoácidos del ligador que liga el dominio VH de F8 al dominio VL de F8 en el diacuerpo F8 (SEQ ID  $\overline{NO: 9}$ 

GGSGG 50

Secuencia de aminoácidos del diacuerpo F8 (SEQ ID NO: 10)

EVOLLESGGGLVQPGGSLRLSCAASGFTFSLFTMSWVRQAPGKGLEWVSAISGSGGSTYYADSVKG RFTISRDNSKNTLYLQMNSLRAEDTAVYYCAKSTHLYLFDYWGQGTLVTVSSGGSGGEIVLTQSPGT LSLSPGERATLSCRASQSVSMPFLAWYQQKPGQAPRLLIYGASSRATGIPDRFSGSGSGTDFTLTISR **LEPEDFAVYYCQQMRGRPPTFGQGTKVEIK** 

55 Secuencia de aminoácidos de IL22 humana (huIL22) (SEQ ID NO: 11)

APISSHCRLDKSNFQQPYITNRTFMLAKEASLADNNTDVRLIGEKLFHGVSMSERCYLMKQVLNFTLE FVI FPOSDRFOPYMOFVVPFLARLSNRLSTCHIEGDDLHIQRNVQKLKDTVKKLGESGEIKAIGELDLL **FMSLRNACI** 

Secuencia de aminoácidos del ligador que liga huIL22 al dominio VH de F8 en el conjugado huIL22-F8, y huIL22 al dominio VL de F8 en el conjugado F8-hulL22, respectivamente (SEQ ID NO: 12) GGGGSGGGGGGGGS

### Secuencia de nucleótidos que codifica para huIL22 (SEQ ID NO: 13)

GCGCCCATCAGCTCCCACTGCAGGCTTGACAAGTCCAACTTCCAGCAGCCCTATATCACCAACC GCACCTTCATGCTGGCTAAGGAGGCTAGCTTGGCTGATAACAACACAGACGTTCGTCTCATTGG GGAGAAACTGTTCCACGGAGTCAGTATGAGTGAGCGCTGCTATCTGATGAAGCAGGTGCTGAAC TTCACCCTTGAAGAAGTGCTGTTCCCTCAATCTGATAGGTTCCAGCCTTATATGCAGGAGGTGGT GCCCTTCCTGGCCAGGCTCAGCAACAGGCTAAGCACATGTCATATTGAAGGTGATGACCTGCAT ATCCAGAGGAATGTGCAAAAGCTGAAAGGACACAGTGAAAAGCTTGGAGAGAGTGGAGAGATCA AAGCAATTGGAGAACTGGATTTGCTGTTTATGTCTCTGAGAAATGCCTGCATTTAA

10 Secuencia de nucleótidos que codifica para el conjugado huIL22-F8 (SEQ ID NO: 14)

La secuencia a continuación muestra (en orden) la secuencia que codifica para: (i) huIL22 [subrayado], (ii) un ligador de 15 aminoácidos [negrita]; (iii) el dominio VH de F8 [cursiva]; (iv) un ligador de 5 aminoácidos [negrita y subrayado]; (v) el dominio VL de F8; y (vi) el codón de terminación [negrita].

15

5

hulL22 - ligador de 15 AA -  $V_H$  de F8 - ligador de 5 AA -  $V_L$  de F8

GCGCCCATCAGCTCCCACTGCAGGCTTGACAAGTCCAACTTCCAGCAGCCCTATATCACCAACC GCACCTTCATGCTGGCTAAGGAGGCTAGCTTGGCTGATAACAACACAGACGTTCGTCTCATTGG GGAGAAACTGTTCCACGGAGTCAGTATGAGTGAGCGCTGCTATCTGATGAAGCAGGTGCTGAAC TTCACCCTTGAAGAAGTGCTGTTCCCTCAATCTGATAGGTTCCAGCCTTATATGCAGGAGGTGGT GCCCTTCCTGGCCAGGCTCAGCAACAGGCTAAGCACATGTCATATTGAAGGTGATGACCTGCAT ATCCAGAGGAATGTGCAAAAGCTGAAGGACACAGTGAAAAAGCTTGGAGAGAGTGGAGAGATCA AAGCAATTGGAGAACTGGATTTGCTGTTTATGTCTCTGAGAAATGCCTGCATTGGTGGAGGCGGT TCAGGCGGAGGTGGCTCTGGCGGTGCGGATCAGAGGTGCAGCTGTTGGAGTCTGGGGGAGG CTTGGTACAGCCTGGGGGGTCCCTGAGACTCTCCTGTGCAGCCTCTGGATTCACCTTTAGCCTG TTTACGATGAGCTGGGTCCGCCAGGCTCCAGGGAAGGGGCTGGAGTGGGTCTCAGCTATTAGT GGTAGTGGTGGTAGCACATACTACGCAGACTCCGTGAAGGGCCGGTTCACCATCTCCAGAGACA ATTCCAAGAACACGCTGTATCTGCAAATGAACAGCCTGAGAGCCGAGGACACGGCCGTATATTA CTGTGCGAAAAGTACTCATTTGTATCTTTTTGACTACTGGGGCCAGGGAACCCTGGTCACCGTCT CGAGTGGCGGTAGCGGAGGGGAAATTGTGTTGACGCAGTCTCCAGGCACCCTGTCTTTGTCTC CAGGGGAAAGAGCCACCCTCTCCTGCAGGGCCAGTCAGAGTGTTAGCATGCCGTTTTTAGCCTG GTACCAGCAGAAACCTGGCCAGGCTCCCAGGCTCCTCATCTATGGTGCATCCAGCAGGGCCACT GGCATCCCAGACAGGTTCAGTGGCAGTGGGTCTGGGACAGACTTCACTCTCACCATCAGCAGAC TGGAGCCTGAAGATTTTGCAGTGTATTACTGTCAGCAGATGCGTGGTCGGCCGCCGACGTTCGG CCAAGGGACCAAGGTGGAAATCAAA

20 Secuencia de nucleótidos que codifica para el conjugado F8-huIL22 (SEQ ID NO: 15)

La secuencia a continuación muestra (en orden) la secuencia que codifica para: (i) el dominio VH de F8 [cursiva]; (ii) un ligador de 5 aminoácidos [negrita y subrayado]; (iii) el dominio VL de F8; (iv) un ligador de 15 aminoácidos [negrita]; hulL22 [subrayado]; y (vi) el codón de terminación [negrita].

25

V<sub>H</sub> de F8 - ligador de 5 AA - V<sub>L</sub> de F8 - ligador de 15 AA - hulL22

GAGGTGCAGCTGTTGGAGTCTGGGGGAGGCTTGGTACAGCCTGGGGGGTCCCTGAGACTCTCC TGTGCAGCCTCTGGATTCACCTTTAGCCTGTTTACGATGAGCTGGGTCCGCCAGGCTCCAGGGA AGGGGCTGGAGTGGGTCTCAGCTATTAGTGGTAGTGGTAGCACATACTACGCAGACTCCGT GAAGGGCCGGTTCACCATCTCCAGAGACAATTCCAAGAACACGCTGTATCTGCAAATGAACAGC CTGAGAGCCGAGGACACGGCCGTATATTACTGTGCGAAAAGTACTCATTTGTATCTTTTTGACTA CTGGGGCCAGGGAACCCTGGTCACCGTCTCGAGTGGCGGTAGCGGAGGGGAAATTGTGTTGAC GCAGTCTCCAGGCACCCTGTCTTTGTCTCCAGGGGAAAGAGCCACCCTCTCCTGCAGGGCCAGT CAGAGTGTTAGCATGCCGTTTTTAGCCTGGTACCAGCAGAAACCTGGCCAGGCTCCCAGGCTCC TCATCTATGGTGCATCCAGCAGGGCCACTGGCATCCCAGACAGGTTCAGTGGCAGTGGGTCTG GGACAGACTTCACTCTCACCATCAGCAGACTGGAGCCTGAAGATTTTGCAGTGTATTACTGTCAG CAGATGCGTGGTCGGCCGCCGACGTTCGGCCAAGGGACCAAGGTGGAAATCAAAGGTGGAGG CGGTTCAGGCGGAGGTGGCTCTGGCGGTGGCGGATCAGCGCCCATCAGCTCCCACTGCAGGC TTGACAAGTCCAACTTCCAGCAGCCCTATATCACCAACCGCACCTTCATGCTGGCTAAGGAGGCT AGCTTGGCTGATAACAACACAGACGTTCGTCTCATTGGGGAGAAACTGTTCCACGGAGTCAGTAT GAGTGAGCGCTGCTATCTGATGAAGCAGGTGCTGAACTTCACCCTTGAAGAAGTGCTGTTCCCT CAATCTGATAGGTTCCAGCCTTATATGCAGGAGGTGGTGCCCTTCCTGGCCAGGCTCAGCAACA GGCTAAGCACATGTCATATTGAAGGTGATGACCTGCATATCCAGAGGAATGTGCAAAAGCTGAA GGACACAGTGAAAAAGCTTGGAGAGAGTGGAGAGATCAAAGCAATTGGAGAACTGGATTTGCTG TTTATGTCTCTGAGAAATGCCTGCATT

Secuencia de aminoácidos del conjugado huIL22-F8 (SEQ ID NO: 16)

5 La secuencia a continuación muestra (en orden) la secuencia de aminoácidos de: (i) hulL22 [subrayado], (ii) un ligador de 15 aminoácidos [negrita]; (iii) el dominio VH de F8 [cursiva]; (iv) un ligador de 5 aminoácidos [negrita y subrayado]; y (v) el dominio VL de F8.

APISSHCRLDKSNFQQPYITNRTFMLAKEASLADNNTDVRLIGEKLFHGVSMSERCYLMKQVLNFTLE EVLFPQSDRFQPYMQEVVPFLARLSNRLSTCHIEGDDLHIQRNVQKLKDTVKKLGESGEIKAIGELDLL FMSLRNACIGGGGSGGGGSGGGSEVQLLESGGGLVQPGGSLRLSCAASGFTFSLFTMSWVRQAP GKGLEWVSAISGSGGSTYYADSVKGRFTISRDNSKNTLYLQMNSLRAEDTAVYYCAKSTHLYLFDYW GQGTLVTVSSGGSGGEIVLTQSPGTLSLSPGERATLSCRASQSVSMPFLAWYQQKPGQAPRLLIYGA

SSRATGIPDRFSGSGSGTDFTLTISRLEPEDFAVYYCQQMRGRPPTFGQGTKVEIK 10

Secuencia de aminoácidos del conjugado F8-huIL22 (SEQ ID NO: 17)

La secuencia a continuación muestra (en orden) la secuencia de aminoácidos de: (i) el dominio VH de F8 [cursiva]; 15 (ii) un ligador de 5 aminoácidos [negrita y subrayado]; (iii) el dominio VL de F8; (iv) un ligador de 15 aminoácidos [negrita]; y hulL22 [subrayado].

EVQLLESGGGLVQPGGSLRLSCAASGFTFSLFTMSWVRQAPGKGLEWVSAISGSGGSTYYADSVKG RETISRDNSKNTLYLOMNSLRAEDTAVYYCAKSTHLYLFDYWGOGTLVTVSSGGSGGEIVLTQSPGT LSLSPGERATLSCRASQSVSMPFLAWYQQKPGQAPRLLIYGASSRATGIPDRFSGSGSGTDFTLTISR LEPEDFAVYYCQQMRGRPPTFGQGTKVEIKGGGGSGGGGSGGGSAPISSHCRLDKSNFQQPYIT NRTFMLAKEASLADNNTDVRLIGEKLFHGVSMSERCYLMKQVLNFTLEEVLFPQSDRFQPYMQEVVP FLARLSNRLSTCHIEGDDLHIQRNVQKLKDTVKKLGESGEIKAIGELDLLFMSLRNACI

20 Secuencia de aminoácidos de IL22 de *Mus musculus* (muIL22) (SEQ ID NO: 18)

LPVNTRCKLEVSNFQQPYIVNRTFMLAKEASLADNNTDVRLIGEKLFRGVSAKDQCYLMKQVLNFTLE DVLLPQSDRFQPYMQEVVPFLTKLSNQLSSCHISGDDQNIQKNVRRLKETVKKLGESGEIKAIGELDLL **FMSLRNACV** 

Secuencia de aminoácidos del ligador que liga muIL22 al dominio VH de F8 en el conjugado muIL22-F8 (SEQ ID

NO: 19)

GGGGSGGGGSGGGGS

5 Secuencia de aminoácidos del ligador que liga muIL22 al dominio VL de F8 en el conjugado F8-muIL22 (SEQ ID NO: 20)

GGGGSGGGGSGGGGS

10 Secuencia de nucleótidos que codifica para el conjugado muIL22-F8 (SEQ ID NO: 21)

muIL22 - ligador de 15 AA - V $_H$  de F8 - ligador de 5 AA - VL de F8

La secuencia a continuación muestra (en orden) la secuencia que codifica para: (i) muIL22 [subrayado], (ii) un 15 ligador de 15 aminoácidos [negrita]; (iii) el dominio VH de F8 [cursiva]; (iv) un ligador de 5 aminoácidos [negrita y subrayado]; (v) el dominio VL de F8; y (vi) el codón de terminación [negrita].

CTGCCCGTCAACACCCGGTGCAAGCTTGAGGTGTCCAACTTCCAGCAGCCGTACATCGTCAACC GCACCTTTATGCTGGCCAAGGAGGCCAGCCTTGCAGATAACAACACAGATGTCCGGCTCATCGG GGAGAAACTGTTCCGAGGAGTCAGTGCTAAGGATCAGTGCTACCTGATGAAGCAGGTGCTCAAC TTCACCCTGGAAGACGTTCTGCTCCCCCAGTCAGACAGGTTCCAGCCCTACATGCAGGAGGTGG TGCCTTTCCTGACCAAACTCAGCAATCAGCTCAGCTCCTGTCACATCAGCGGTGACGACCAGAA CATCCAGAAGAATGTCAGAAGGCTGAAGGAGACAGTGAAAAAGCTTGGAGAGAGTGGAGAGATC AAGGCGATTGGGGAACTGGACCTGCTGTTTATGTCTCTGAGAAATGCTTGCGTCGGTGGAGGCG GTTCAGGCGGAGGTGGCTCTGGCGGTGGCGGATCAGAGGTGCAGCTGTTGGAGTCTGGGGGA GGCTTGGTACAGCCTGGGGGGTCCCTGAGACTCTCCTGTGCAGCCTCTGGATTCACCTTTAGCC TGTTTACGATGAGCTGGGTCCGCCAGGCTCCAGGGAAGGGGCTGGAGTGGGTCTCAGCTATTA GTGGTAGTGGTGGTAGCACATACTACGCAGACTCCGTGAAGGGCCGGTTCACCATCTCCAGAGA CAATTCCAAGAACACGCTGTATCTGCAAATGAACAGCCTGAGAGCCGAGGACACGGCCGTATAT TACTGTGCGAAAAGTACTCATTTGTATCTTTTTGACTACTGGGGCCAGGGAACCCTGGTCACCGT CTCGAGTGGCGGTAGCGGAGGGGAAATTGTGTTGACGCAGTCTCCAGGCACCCTGTCTTTGTCT CCAGGGGAAAGAGCCACCCTCTCCTGCAGGGCCAGTCAGAGTGTTAGCATGCCGTTTTTAGCCT GGTACCAGCAGAAACCTGGCCAGGCTCCCAGGCTCCTCATCTATGGTGCATCCAGCAGGGCCA CTGGCATCCCAGACAGGTTCAGTGGCAGTGGGTCTGGGACAGACTTCACTCTCACCATCAGCAG ACTGGAGCCTGAAGATTTTGCAGTGTATTACTGTCAGCAGATGCGTGGTCGGCCGCCGACGTTC GGCCAAGGGACCAAGGTGGAAATCAAA

20

Secuencia de nucleótidos que codifica para el conjugado F8-muIL22 (SEQ ID NO: 22)

V<sub>H</sub> de F8 - ligador de 5 AA - V<sub>L</sub> de F8 - ligador de 15 AA - mulL22

25 La secuencia a continuación muestra (en orden) la secuencia que codifica para: (i) el dominio VH de F8 [cursiva]; (ii) un ligador de 5 aminoácidos [negrita y subrayado]; (iii) el dominio VL de F8; (iv) un ligador de 15 aminoácidos [negrita]; muIL22 [subrayado]; y (vi) el codón de terminación [negrita].

GAGGTGCAGCTGTTGGAGTCTGGGGGAGGCTTGGTACAGCCTGGGGGGTCCCTGAGACTCTCC TGTGCAGCCTCTGGATTCACCTTTAGCCTGTTTACGATGAGCTGGGTCCGCCAGGCTCCAGGGA AGGGGCTGGAGTGGGTCTCAGCTATTAGTGGTAGTGGTAGCACATACTACGCAGACTCCGT GAAGGGCCGGTTCACCATCTCCAGAGACAATTCCAAGAACACGCTGTATCTGCAAATGAACAGC CTGAGAGCCGAGGACACGGCCGTATATTACTGTGCGAAAAGTACTCATTTGTATCTTTTTGACTA CTGGGGCCAGGGAACCCTGGTCACCGTCTCGAGTGGCGGTAGCGGAGGGGAAATTGTGTTGAC GCAGTCTCCAGGCACCCTGTCTTTGTCTCCAGGGGAAAGAGCCACCCTCTCCTGCAGGGCCAGT CAGAGTGTTAGCATGCCGTTTTTAGCCTGGTACCAGCAGAAACCTGGCCAGGCTCCCAGGCTCC TCATCTATGGTGCATCCAGCAGGGCCACTGGCATCCCAGACAGGTTCAGTGGCAGTGGGTCTG GGACAGACTTCACTCTCACCATCAGCAGACTGGAGCCTGAAGATTTTGCAGTGTATTACTGTCAG CAGATGCGTGGTCGGCCGCCGACGTTCGGCCAAGGGACCAAGGTGGAAATCAAAGGTGGAGG CGGTTCAGGCGGAGGTGGCTCTGGCGGTGGCGGATCACTGCCCGTCAACACCCGGTGCAAGC TTGAGGTGTCCAACTTCCAGCAGCCGTACATCGTCAACCGCACCTTTATGCTGGCCAAGGAGGC CAGCCTTGCAGATAACAACACAGATGTCCGGCTCATCGGGAGAAACTGTTCCGAGGAGTCAGT GCTAAGGATCAGTGCTACCTGATGAAGCAGGTGCTCAACTTCACCCTGGAAGACGTTCTGCTCC CCCAGTCAGACAGGTTCCAGCCCTACATGCAGGAGGTGGTGCCTTTCCTGACCAAACTCAGCAA TCAGCTCAGCTCCTGTCACATCAGCGGTGACGACCAGAACATCCAGAAGAATGTCAGAAGGCTG AAGGAGACAGTGAAAAAGCTTGGAGAGAGTGGAGAGATCAAGGCGATTGGGGAACTGGACCTG **CTGTTTATGTCTCTGAGAAATGCTTGCGTC** 

### Secuencia de aminoácidos del conjugado muIL22-F8 (SEQ ID NO: 23)

5

10

La secuencia a continuación muestra (en orden) la secuencia de aminoácidos de: (i) muIL22 [subrayado], (ii) un ligador de 15 aminoácidos [negrita]; (iii) el dominio VH de F8 [cursiva]; (iv) un ligador de 5 aminoácidos [negrita y subrayado]; y (v) el dominio VL de F8.

LPVNTRCKLEVSNFQQPYIVNRTFMLAKEASLADNNTDVRLIGEKLFRGVSAKDQCYLMKQVLNFTLE DVLLPQSDRFQPYMQEVVPFLTKLSNQLSSCHISGDDQNIQKNVRRLKETVKKLGESGEIKAIGELDLL FMSLRNACVGGGGSGGGGGGGGGSEVQLLESGGGLVQPGGSLRLSCAASGFTFSLFTMSWVRQA PGKGLEWVSAISGSGGSTYYADSVKGRFTISRDNSKNTLYLQMNSLRAEDTAVYYCAKSTHLYLFDY WGQGTLVTVSSGGSGGEIVLTQSPGTLSLSPGERATLSCRASQSVSMPFLAWYQQKPGQAPRLLIY GASSRATGIPDRFSGSGSGTDFTLTISRLEPEDFAVYYCQQMRGRPPTFGQGTKVEIK

Secuencia de aminoácidos del conjugado F8-muIL22 (SEQ ID NO: 24)

La secuencia a continuación muestra (en orden) la secuencia de aminoácidos de: (i) el dominio VH de F8 [cursiva]; 15 (ii) un ligador de 5 aminoácidos [negrita y subrayado]; (iii) el dominio VL de F8; (iv) un ligador de 15 aminoácidos [negrita]; y muIL22 [subrayado].

EVQLLESGGGLVQPGGSLRLSCAASGFTFSLFTMSWVRQAPGKGLEWVSAISGSGGSTYYADSVKG RFTISRDNSKNTLYLQMNSLRAEDTAVYYCAKSTHLYLFDYWGQGTLVTVSSGGSGGEIVLTQSPGT LSLSPGERATLSCRASQSVSMPFLAWYQQKPGQAPRLLIYGASSRATGIPDRFSGSGSGTDFTLTISR LEPEDFAVYYCQQMRGRPPTFGQGTKVEIK**GGGGSGGGGSGGGSLEVNTRCKLEVSNFQQPYIV** NRTFMLAKEASLADNNTDVRLIGEKLFRGVSAKDQCYLMKQVLNFTLEDVLLPQSDRFQPYMQEVVP FLTKLSNQLSSCHISGDDQNIQKNVRRLKETVKKLGESGEIKAIGELDLLFMSLRNACV

#### 20 **Bibliografía**

Li, L. J., C. Gong, M. H. Zhao and B. S. Feng (2014). "Role of interleukin-22 in inflammatory bowel disease." World J Gastroenterol 20(48): 18177-18188.

25 Muller, N., M. Derouazi, F. Van Tilborgh, S. Wulhfard, D. L. Hacker, M. Jordan and F. M. Wurm (2007). "Scalable transient gene expression in Chinese hamster ovary cells in instrumented and non-instrumented cultivation systems."

Biotechnol Lett 29(5): 703-711.

Murphy, K. (2012). Janeway's Immunobiology, Garland Science.

5 Savage, P., So, A., Spooner, R.A. & Epenetos, A.A. A recombinant single chain antibody interleukin-2 fusion protein. Br J Cancer 67, 304-310 (1993).

Schrama, D., Reisfeld, R.A. & Becker, J.C. Antibody targeted drugs as cancer therapeutics. Nat Rev Drug Discov 5, 147-159 (2006).

Neri, D. & Bicknell, R. Tumour vascular targeting. Nat Rev Cancer 5, 436-446 (2005).

Dela Cruz, J.S., Huang, T.H., Penichet, M.L. & Morrison, S.L. Antibody-cytokine fusion proteins: innovative weapons in the war against cancer. Clin Exp Med 4, 57-64 (2004).

15

20

10

Reisfeld, R.A., Becker, J.C. & Gillies, S.D. Immunocytokines: a new approach to immunotherapy of melanoma. Melanoma Res 7 supl. 2, S99-106 (1997).

Kontermann RE. Antibody-cytokine fusion proteins. Arch Biochem Biophys. 2012; 526:194-205.

Borsi L, Balza E, Carnemolla B, Sassi F, Castellani P, Berndt A, *et al.* Selective targeted delivery of TNFalpha to tumor blood vessels. Blood. 2003;102:4384-92.

Carnemolla B, Borsi L, Balza E, Castellani P, Meazza R, Berndt A, *et al.* Enhancement of the antitumor properties of 25 interleukin-2 by its targeted delivery to the tumor blood vessel extracellular matrix. Blood. 2002;99:1659-65.

Frey K, Schliemann C, Schwager K, Giavazzi R, Johannsen M, Neri D. The immunocytokine F8-IL2 improves the therapeutic performance of sunitinib in a mouse model of renal cell carcinoma. J Urol. 2010;184:2540-8.

30 Kaspar M, Trachsel E, Neri D. The antibody-mediated targeted delivery of interleukin-15 and GM-CSF to the tumor neovasculature inhibits tumor growth and metastasis. Cancer Res. 2007;67:4940-8

Pasche N, Frey K, Neri D. The targeted delivery of IL17 to the mouse tumor neo-vasculature enhances angiogenesis but does not reduce tumor growth rate. Angiogenesis. 2012;15:165-9.

35

40

50

60

Pasche N, Neri D. Immunocytokines: a novel class of potent armed antibodies. Drug Discov Today. 2012;17:583-90.

Schwager *et al.*, Preclinical characterization of DEKAVIL (F8-IL10), a novel clinical-stage immunocytokine which inhibits the progression of collagen-induced arthritis. Arthritis Research & Therapy 2009, 11(5):R142.

Schwager K, Bootz F, Imesch P, Kaspar M, Trachsel E, Neri D. The antibody-mediated targeted delivery of interleukin-10 inhibits endometriosis in a syngeneic mouse model. Hum Reprod. 2011;26:2344-52.

Schwager K, Kaspar M, Bootz F, Marcolongo R, Paresce E, Neri D, *et al.* Preclinical characterization of DEKAVIL 45 (F8-IL10), a novel clinical-stage immunocytokine which inhibits the progression of collagen-induced arthritis. Arthritis Res Ther. 2009:11:R142.

Schwager K, Villa A, Rosli C, Neri D, Rosli-Khabas M, Moser G. A comparative immunofluorescence analysis of three clinical-stage antibodies in head and neck cancer. Head Neck Oncol. 2011;3:25.

Brack SS, Silacci M, Birchler M, Neri D. Tumor-targeting properties of novel antibodies specific to the large isoform of tenascin-C. Clin Cancer Res. 2006;12:3200-8.

Pedretti M, Soltermann A, Arni S, Weder W, Neri D, Hillinger S. Comparative immunohistochemistry of L19 and F16 55 in non-small cell lung cancer and mesothelioma: two human antibodies investigated in clinical trials in patients with cancer. Lung Cancer. 2009;64:28-33.

Schliemann C, Palumbo A, Zuberbuhler K, Villa A, Kaspar M, Trachsel E, *et al.* Complete eradication of human B-cell lymphoma xenografts using rituximab in combination with the immunocytokine L19-IL2. Blood. 2009;113:2275-83.

Schliemann C, Wiedmer A, Pedretti M, Szczepanowski M, Klapper W, Neri D. Three clinical-stage tumor targeting antibodies reveal differential expression of oncofetal fibronectin and tenascin-C isoforms in human lymphoma. Leuk Res. 2009;33:1718-22.

65 Schliemann C, Palumbo A, Zuberbuhler K, Villa A, Kaspar M, Trachsel E, *et al.* Complete eradication of human B-cell lymphoma xenografts using rituximab in combination with the immunocytokine L19-IL2. Blood. 2009;113:2275-83.

Villa A, Trachsel E, Kaspar M, Schliemann C, Sommavilla R, Rybak JN, *et al.* A high-affinity human monoclonal antibody specific to the alternatively spliced EDA domain of fibronectin efficiently targets tumor neo-vasculature in vivo. Int J Cancer. 2008;122:2405-13.

5

Viti F, Tarli L, Giovannoni L, Zardi L, Neri D. Increased binding affinity and valence of recombinant antibody fragments lead to improved targeting of tumoral angiogenesis. Cancer Res. 1999;59:347-52.

Eigentler TK, Weide B, de Braud F, Spitaleri G, Romanini A, Pflugfelder A, *et al.* A dose-escalation and signal-10 generating study of the immunocytokine L19-IL2 in combination with dacarbazine for the therapy of patients with metastatic melanoma. Clin Cancer Res. 2011;17:7732-42.

Papadia F, Basso V, Patuzzo R, Maurichi A, Di Florio A, Zardi L, *et al.* Isolated limb perfusion with the tumortargeting human monoclonal antibody-cytokine fusion protein L19-TNF plus melphalan and mild hyperthermia in 15 patients with locally advanced extremity melanoma. J Surg Oncol. 2012.

Smith *et al.* IL-22 Regulates Iron Availability In Vivo through the Induction of Hepcidin. J Immunol 2013; 191:1845- 1855

### **REIVINDICACIONES**

1. Conjugado que comprende interleucina-22 (IL22), y un diacuerpo que se une al dominio extra A (ED-A) de fibronectina y comprende un sitio de unión a antígeno que tiene las regiones determinantes de 5 complementariedad (CDR) del anticuerpo F8 expuestas en SEQ ID NO: 1-6,

> en el que la IL22 se liga al extremo N-terminal del dominio VH del diacuerpo por medio de un ligador de aminoácidos.

- 10 2. Conjugado según la reivindicación 1, en el que el diacuerpo comprende los dominios VH y VL del anticuerpo F8 expuestos en SEQ ID NO: 7 y 8.
- 3. Conjugado según una cualquiera de la reivindicación 1 ó 2, en el que el dominio VH y el dominio VL del diacuerpo se ligan mediante un ligador de 5 a 12 aminoácidos. 15
- 4. Conjugado según una cualquiera de las reivindicaciones 1 a 3, en el que el diacuerpo comprende la secuencia de aminoácidos de F8 expuesta en SEQ ID NO: 10.
- 5. Conjugado según una cualquiera de las reivindicaciones 1 a 4, en el que la IL22 es IL22 humana.
- 6. Conjugado según la reivindicación 5, en el que la IL22 comprende, o consiste en, la secuencia expuesta en SEQ ID NO: 11.
- 7. Conjugado según una cualquiera de las reivindicaciones 1 a 6, en el que el ligador de aminoácidos que liga 25 la IL22 al extremo N-terminal del dominio VH es de 10 a 20 aminoácidos de longitud.
	- 8. Conjugado según una cualquiera de las reivindicaciones 1 a 7, en el que el conjugado comprende la secuencia de aminoácidos expuesta en SEQ ID NO: 16.
- 30 9. Molécula de ácido nucleico que codifica para un conjugado según una cualquiera de las reivindicaciones 1 a 8.
	- 10. Molécula de ácido nucleico según la reivindicación 9, en la que la molécula de ácido nucleico comprende la secuencia de nucleótidos expuesta en SEQ ID NO: 14.
- 11. Vector de expresión que comprende el ácido nucleico según la reivindicación 9 ó 10.
	- 12. Célula huésped que comprende el vector según la reivindicación 11.

20

35

65

- 40 13. Método de producción de un conjugado según una cualquiera de las reivindicaciones 1 a 8, comprendiendo el método cultivar la célula huésped según la reivindicación 12 en condiciones para la expresión del conjugado.
- 14. Método según la reivindicación 13, que comprende además aislar y/o purificar el conjugado tras la 45 expresión.
	- 15. Conjugado según cualquiera de las reivindicaciones 1 a 8, para su uso en terapia.
- 16. Conjugado según una cualquiera de las reivindicaciones 1 a 8, para su uso en un método de tratamiento de 50 una enfermedad autoinmunitaria en un paciente.
	- 17. Conjugado según una cualquiera de las reivindicaciones 1 a 8, para su uso en un método de administración de IL22 a sitios de enfermedad autoinmunitaria en un paciente.
- 55 18. Conjugado para su uso según la reivindicación 16 ó 17, en el que la enfermedad autoinmunitaria se selecciona del grupo que consiste en: enfermedad intestinal (EII), artritis reumatoide (AR), esclerosis múltiple (EM), endometriosis, diabetes autoinmunitaria (tal como diabetes mellitus tipo 1), psoriasis, artritis psoriásica, periodontitis y aterosclerosis.
- 60 19. Conjugado para su uso según la reivindicación 18, en el que la enfermedad autoinmunitaria es enfermedad intestinal.
	- 20. Conjugado para su uso según la reivindicación 19, en el que la enfermedad intestinal es colitis ulcerosa o enfermedad de Crohn.
		- 21. Conjugado según una cualquiera de las reivindicaciones 1 a 8, para su uso en un método de tratamiento de

inflamación en un paciente.

- 22. Conjugado según una cualquiera de las reivindicaciones 1 a 8, para su uso en un método de administración de IL22 a sitios de inflamación en un paciente.
- 23. Conjugado para su uso según la reivindicación 21 ó 22, en el que la inflamación es el resultado de una enfermedad y/o un trastorno inflamatorio.
- 24. Conjugado para su uso según la reivindicación 23, en el que la enfermedad y/o el trastorno inflamatorio se 10 selecciona del grupo que consiste en: enfermedad injerto contra huésped; cicatrización; y úlceras, en particular úlceras de pie diabético.
- 5

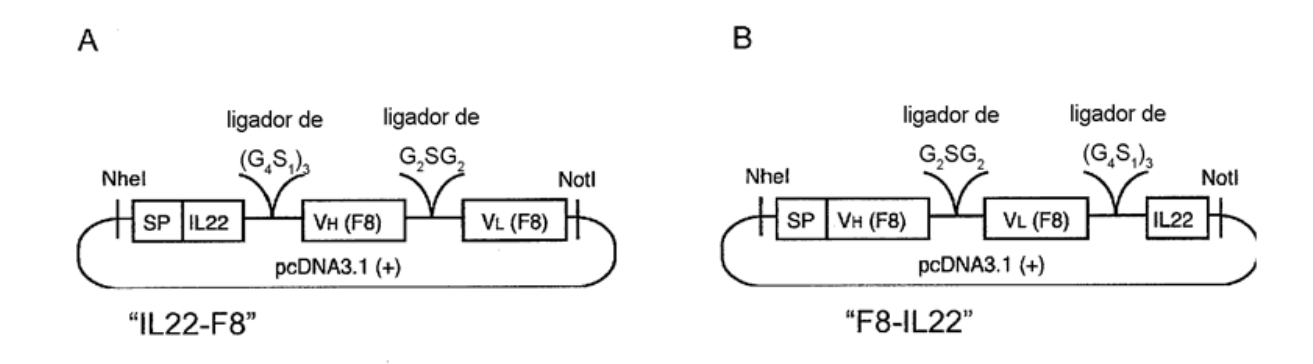

Figura 1

A

# **IL22-F8**

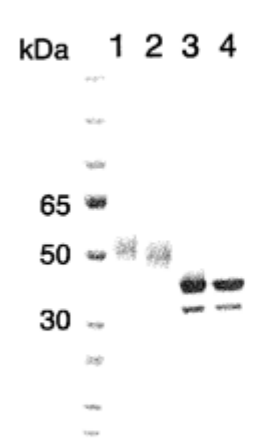

- 
- 1. F8-IL22 reducida 2. F8-IL22 no reducida
- 3. F8-IL22 + PNGasa reducida
- 4. F8-IL22 + PNGasa no reducida

B

# F8-IL22

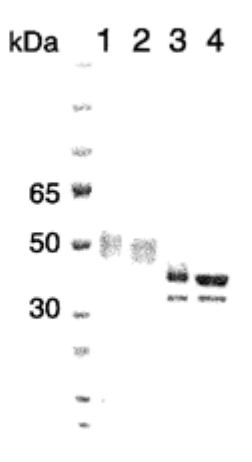

- 1. IL22-F8 reducida
- 2. IL22-F8 no reducida
- 3. IL22-F8 + PNGasa reducida
- 4. IL22-F8 + PNGasa no reducida

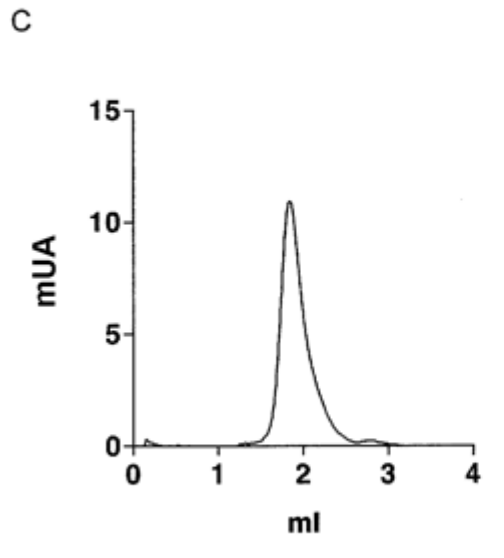

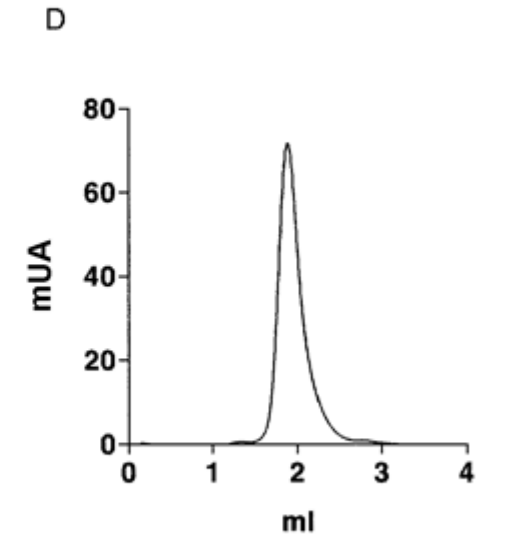

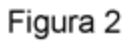

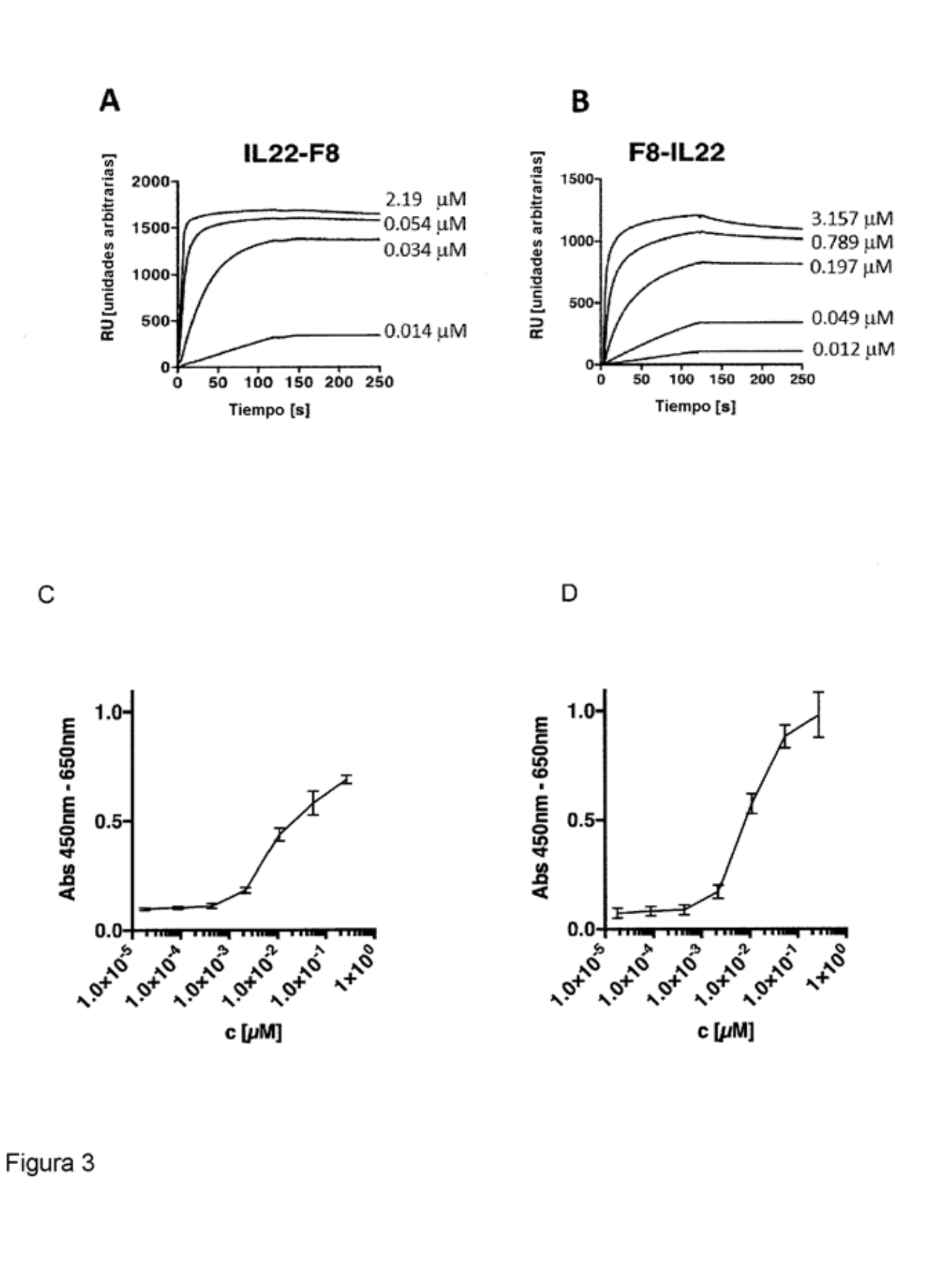

ES 2 778 430 T3

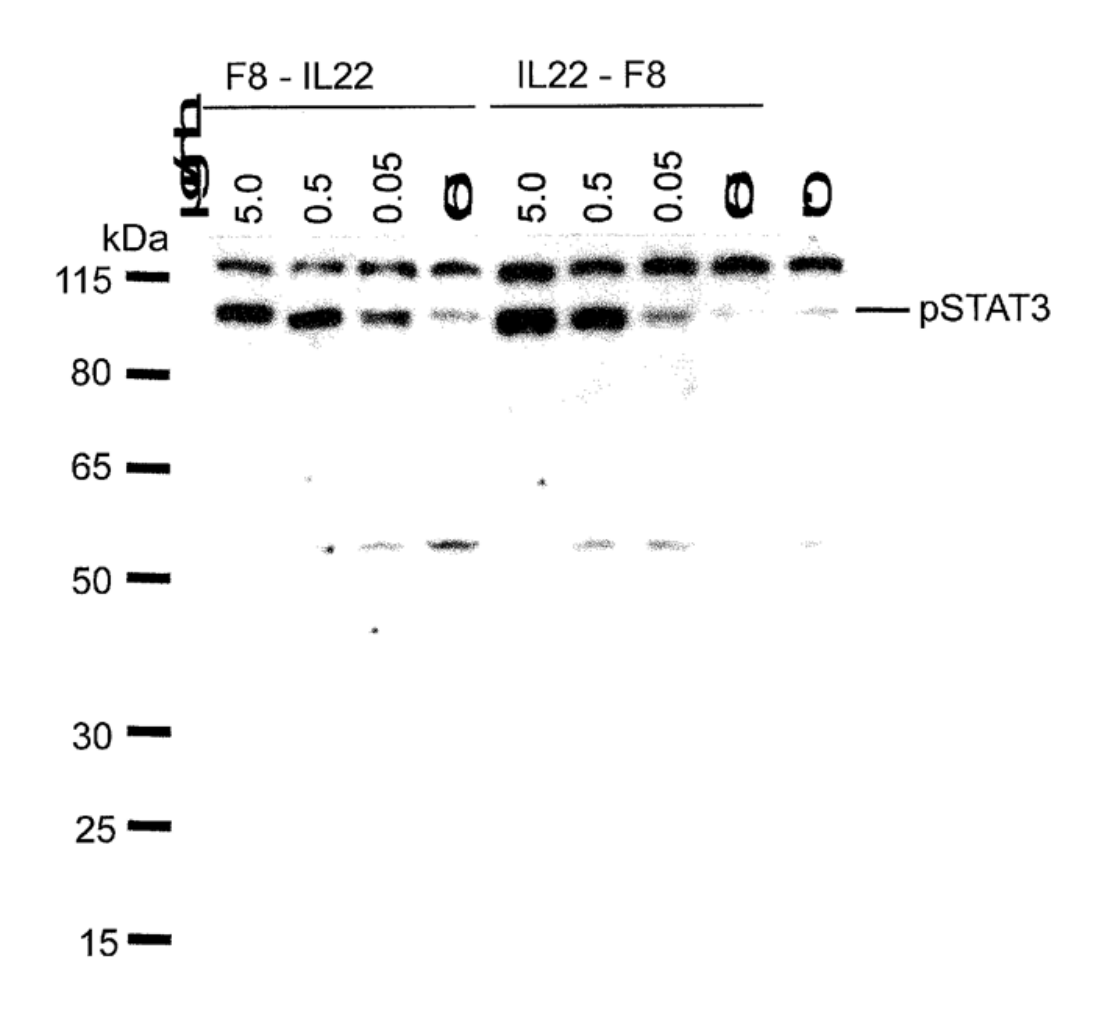

Figura 4

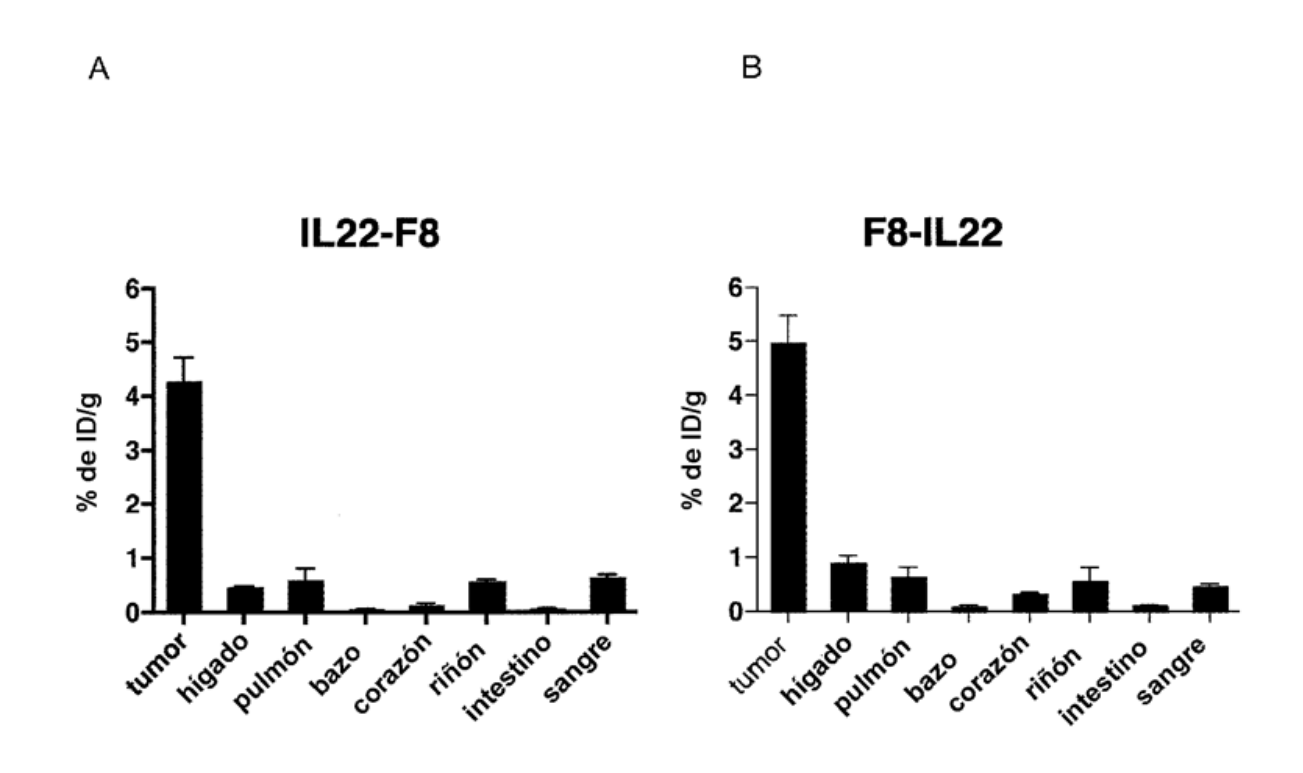

Figura 5